### **The Design of a Central Processing Unit**

In this chapter,<br>a computer, c<br>Instructions 1<br>addressing mode. n this chapter, we will discuss the design of the controller for parts of a computer, called MODEL. MODEL has a word size of 32 bits. Instructions may require one or two words, depending on the

The format for the first word of a MODEL instruction is shown in Figure 10.1, where RN specifies the register number and AM specifies the address mode.

**Figure 10.1** Instruction format for MODEL.

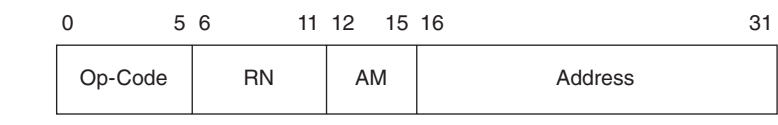

### **10.1 DESCRIPTION OF MODEL**

In this section, we will specify the addressing modes and the instructions for which we will show the control sequence and discuss the timing. MODEL would surely have a wider variety of instructions and more addressing modes. However, those that we specify will be adequate to demonstrate the process of design. 

### **10.1.1 Memory and Register Set**

MODEL has a memory space of  $2^{32}$  words,\* each 32 bits wide. To access memory, the address is placed on lines AD [0:31] for one clock period. For read, a 1 is placed on line **read** at that same time, and the contents 

\*This implies a 32-bit address and a maximum memory of  $2^{32}$  words. Not all of the memory needs to be there for the system to work properly.

**FIRST PA** 

of that memory location will be available on bus DATA[0:31] during that clock period. Thus, a typical memory fetch step might be  $AD = PC$ ; **read** = 1; IR  $\leftarrow$  DATA. To store in memory, the word is connected to DATA (at the same time as the address is on AD) and a 1 is put on line **write**, for example  $AD = PC$ ; DATA = WORK; write = 1. We will examine the modifications needed to handle a slower memory in Section 10.4. DATA is an INTERSYSTEM BUS. ADIN, **read**, and **write** could be thought of as OUTPUT LINES from MODEL or as an INTERSYS-TEM BUS. We will treat them as the latter; they are part of BUS, as shown in Figure 8.1. The register set of MODEL includes the following registers: PC [0:31] The program counter IR  $[0:31]$ <sup>§</sup> The instruction register—a place to store the first word of an instruction while it is being decoded and executed REG[0:63; 0:31]\* A set of 64 general-purpose registers WORK  $[0:31]$ <sup>§</sup> A register to hold data temporarily EA  $[0:31]$ <sup>§</sup> Register in which the effective address is computed z z Zero flag bit—set to 1 when the result of some instructions is zero<sup> $\dagger$ </sup> (0 otherwise) n Negative flag bit—set to 1 when the result of some instructions is negative (leading bit is 1) <sup>c</sup> Carry (and borrow) bit—stores the carry out of the most significant bit of the adder <sup>v</sup> Two's complement overflow bit—set to 1 if the result of an operation is out of range, assuming operands are in two's complement notation (0 otherwise)

Registers indicated with a § contain no useful information between instructions. If we expand the instruction set, we may need to add some registers.

 $*REG<sup>3F</sup>$  will be used as the stack pointer; we will use the notation SP in the DDL, but will define it as  $REG^{3F}$  with a NAME definition line.

<sup>†</sup> When we describe the instructions in Section 10.1.2, we will specify which instructions modify which flag bits.

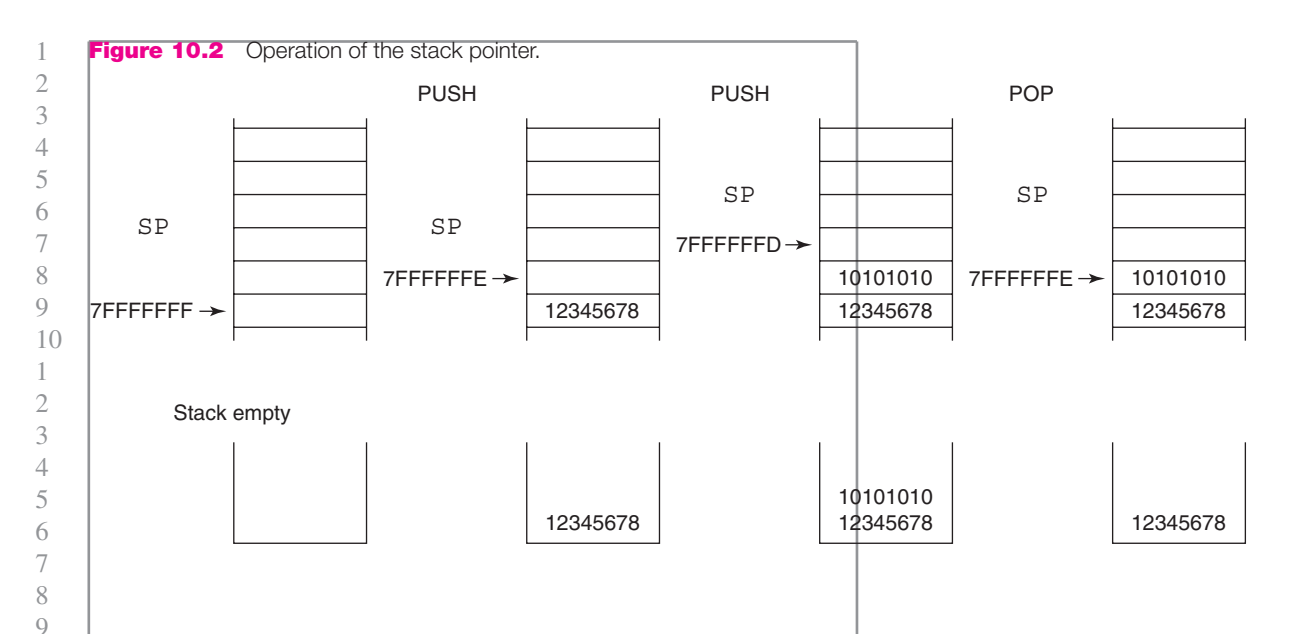

The stack in MODEL is stored in memory. The register SP points to the next empty place on the stack. Elements are stored in descending order on the stack. Thus, if the stack pointer contains 7FFFFFFF and something is pushed onto the stack, it is stored in location 7FFFFFFF and the stack pointer is then decremented to 7FFFFFFE. Figure 10.2 shows the behavior of the stack with two items being pushed onto the stack and then one popped from the stack. Note that the SP is decremented on pushes and incremented on pops. When something is popped, it is not erased; it is copied to the Central Processing Unit (CPU) and the pointer is incremented. After the pop, the contents of 7FFFFFFE are still there but will never be used by a stack instruction. A push would write over it; a pop would first increment SP and take the contents of 7FFFFFFF.

Internally, data is transferred by way of a 32-bit internal bus, CPUBUS. In addition, the arithmetic and logic unit has two 32-bit input buses: INA and INB. In describing the behavior of the machine, these buses are not referenced most of the time. A statement

 $REG/IR_{6.11}$  ← WORK.

implies that WORK is connected to CPUBUS and the data on that bus is clocked into the register, that is,

 $CPUBUS = WORK; REG/IR_{6:11} \leftarrow CPUBUS.$ 

 $WORK \leftarrow ADD_{1.32}$ [FFFFFFFF; WORK; 0]

implies the constant FFFFFFFF is connected to one 32-bit input of the adder, WORK is connected to the other 32-bit input, 0 is connected to the

**EXAMPLE 10.1**

**c<sub>in</sub>** input, the right 32 bits of the adder output is connected to CPUBUS, and the bus is clocked into WORK. In this example, the carry output of the adder is not stored anywhere, 

 $INA = FFFFFFF; INB = WORK;$   $\mathbf{c}_{in} = 0;$  $\texttt{BUS} = \texttt{ADD}_{1:32}[\texttt{INA}; \texttt{INB}; \texttt{c}_{in}]; \texttt{WORK} \leftarrow \texttt{CPUBUS}$ 

If we wanted to store that in the **c** flip flop, we would have written

 $c$ , WORK  $\leftarrow$  ADD [FFFFFFFF; WORK; 0]

Since there is no other way to move data, it is not necessary to be more specific.

 Figure 10.3 shows a simplified block diagram of the bus structure. The constants, partial register connections, and shifted WORK are not shown, (For example, WORK ← FFFF,  $IR_{16:31}$  implies the constant FFFF is connected to the left half of CPUBUS and only the right half of IR is connected to the right half of CPUBUS.)

 In addition to the three internal busses, there are two intersystem busses: DATA and AD. (The bus signals **read** and **write** are not shown.) Note that INA, INB, AD, **read** and **write** are really only multiplexors, with data only going in one direction. (However, in a larger

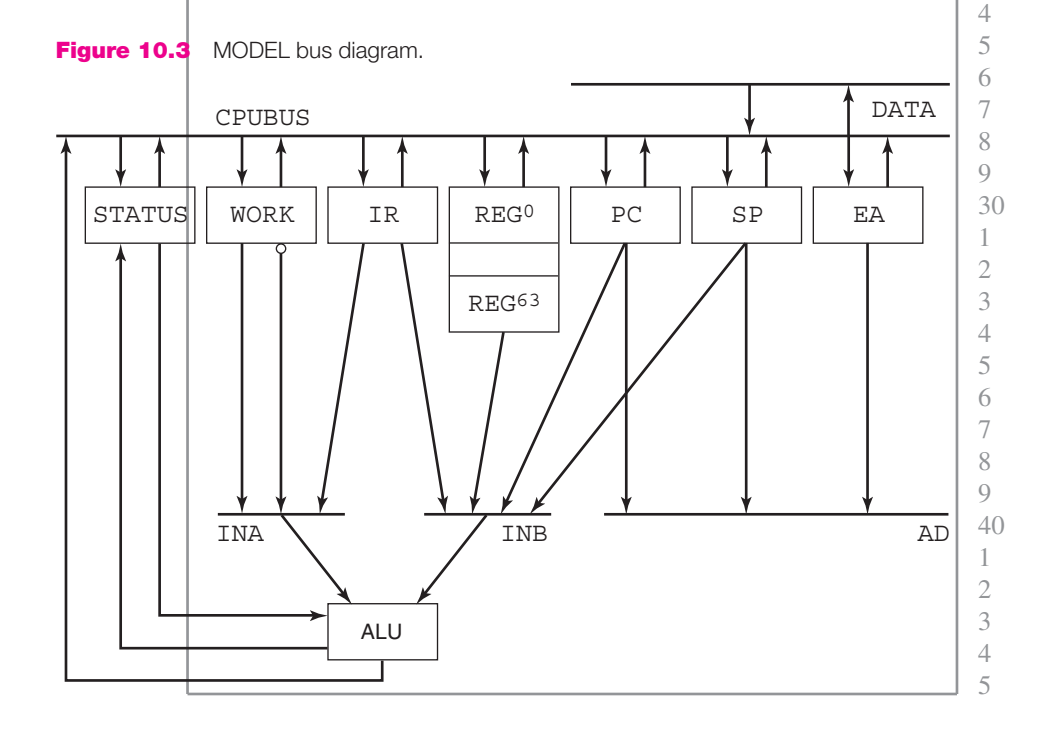

system where memory is used by more than one subsystem, AD, **read**, and write may be buses.)

### **10.1.2 Addressing Modes**

We will define 7 addressing modes (of the 16 possibilities with 4 bits), treating the remaining 9 as no-ops (no operation). Some of the Examples, Solved Problems, and Exercises will suggest others. In each of the following examples, we will show what happens for a load register instruction (LOD), where RN is assumed to be 5 (05). The first four modes require a one-word instruction; the others require a second word. The AM field is shown in binary, rather than hexadecimal, to simplify the discussion later.

**Register (AM = 0000)** The data comes from or is stored in the one of the 64 registers specified by  $IR_{26 \cdot 31}$ . \* This mode is not valid for branch instructions, since they require a memory address.

 $Example:$  LOD  $REG<sup>5</sup>$ ,  $REG<sup>14</sup>$ ,  $REG^{14}$   $[IR_{26:31} = OE]$ The data in Register 14 is loaded into Register 5.

**Register indirect (AM = 0010)** The register specified by  $IR_{26:31}$ contains the address in main memory of the data or where the result is to be stored or the jump is to go.

*Example*: LOD REG<sup>5</sup>, (REG<sup>14</sup>) ,  $(REG<sup>14</sup>)$  [IR<sub>26:31</sub> = OE] where REG<sup>14</sup>: 12345678 The data in memory location 12345678 is loaded into Register 5.

**Page zero (AM = 0110)** Bits  $IR<sub>16:31</sub>$  are zero-extended to produce the effective address.

*Example*: LOD REG<sup>5</sup>, z1234  $\text{IIR}_{16:31} = 1234$ The data in memory location 00001234 is loaded into Register 5.

**Relative (AM = 0111)** Bits  $IR<sub>16:31</sub>$  are sign-extended and added to the program counter (after the program counter has been incremented to point to the next instruction) to produce the effective address.

*Example*: LOD REG<sup>5</sup>, @1234  $, \text{ } \text{\&} 1234$   $\text{ [IR}_{16:31} = 1234\text{]}$ If this instruction is at address 01120111, the effective address is

 $00001234 + 01120111 + 1 = 01121346.$ 

The data in memory location 01121346 is loaded into Register 5.

<sup>\*</sup>In those modes where the address field specifies a register,  $IR_{16.25}$  (the rest of the address field) are ignored.

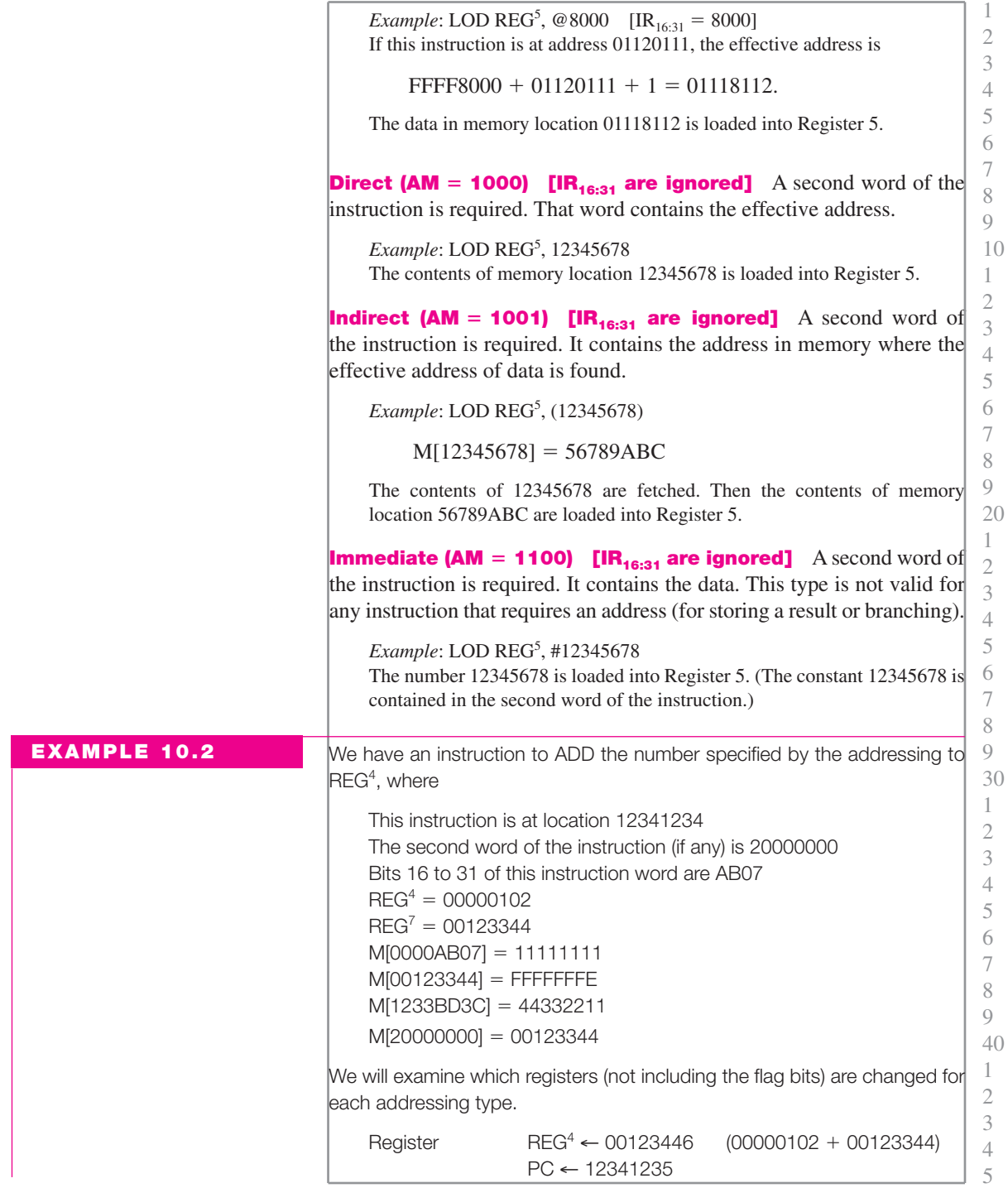

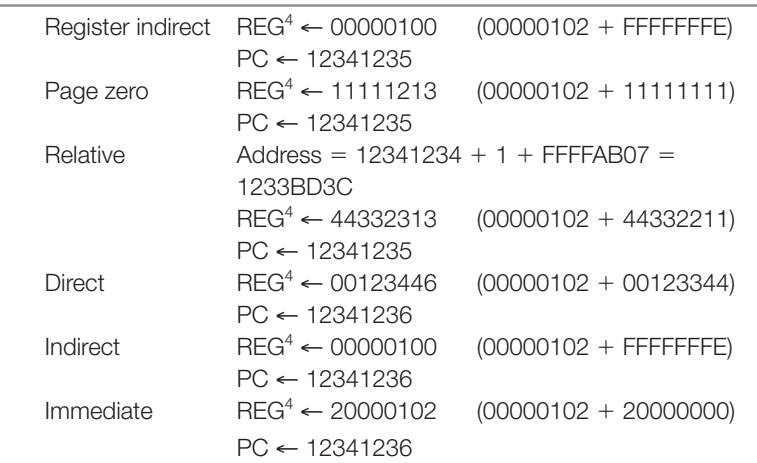

*[SP 1, 2; EX 1]*

### **10.1.3 Instruction Set of MODEL**

In this section, we will define a subset of the instructions, enough to illustrate the design of the controller. For each, we will specify a threeletter mnemonic and the flag bits that are affected. We will not assign an op-code; rather, we will implement the controller, assuming that an appropriate decoder is included. However, those instructions that do not use the address portion (for example, Return from subroutine) begin with a 1; others begin with a 0. For each of the examples, we will assume that we used direct addressing and that

The effective address is 12345678  $M[12345678] = 10101234$  $REG<sup>3</sup> = FFFFFFF8$  $SP = 7$ FFFFFF6  $M[7$ FFFFFF7] = 98765432

#### **Data Movement\***

LOD  $\zeta$  *n* Load register with data specified by the address field<sup>†</sup>

Example: LOD REG<sup>3</sup>, 12345678

 $REG^3$  ← 10101234  $z$  ← 0  $n$  ← 0

STO Store register in location specified by the address field (either memory or a register)

 $*$ We will use REG<sup>63</sup> for the stack pointer and thus will not need special instructions to load or store SP.

† Either the contents of the memory location specified by EA, or the data for immediate or

register addressing.

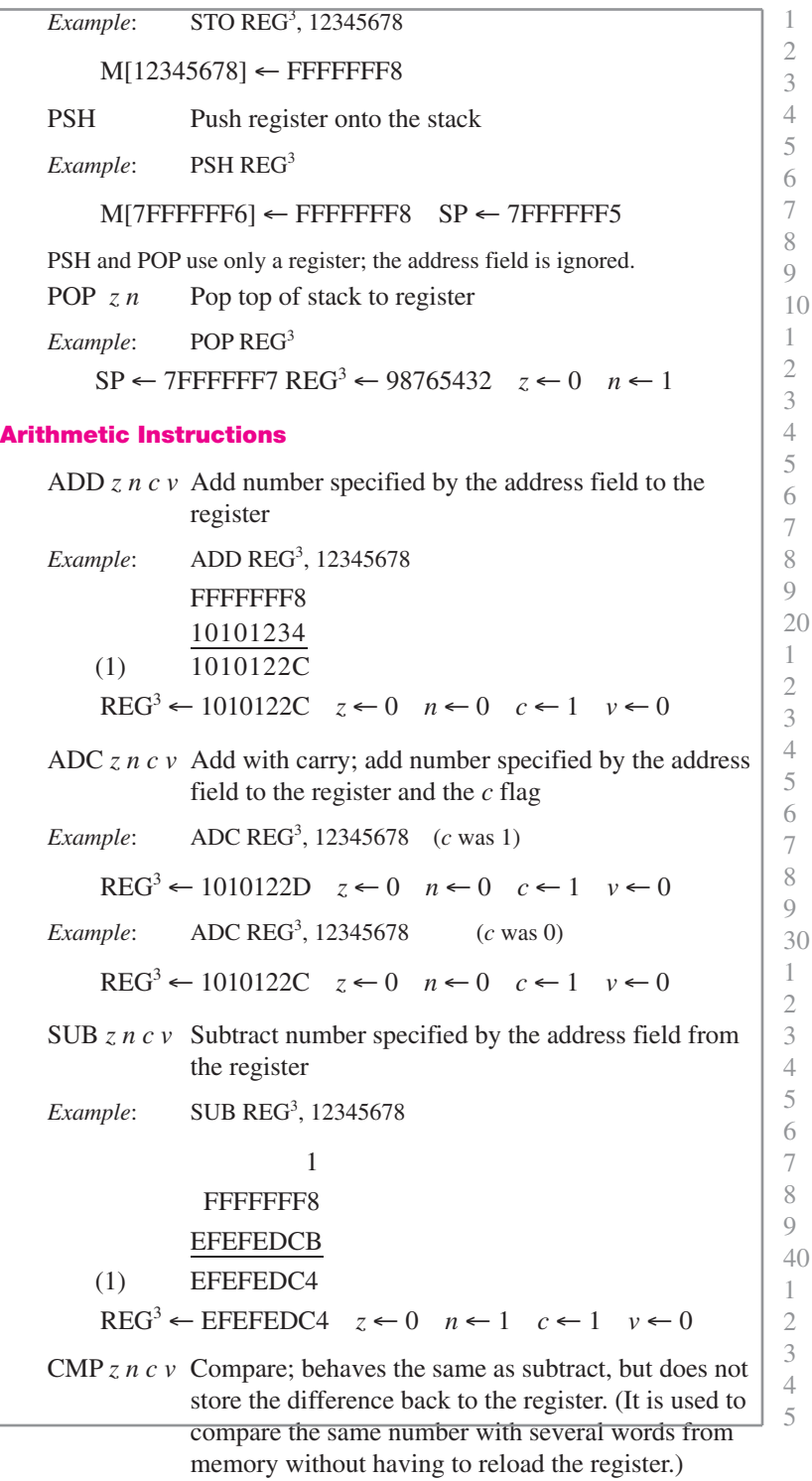

*Example*: **CMP REG**<sup>3</sup>, 12345678  $z \leftarrow 0$   $n \leftarrow 1$   $c \leftarrow 1$   $v \leftarrow 0$ INC  $z \, n$  Increments number specified by the address; ignores RN *Example*: INC 12345678 M[12345678] ← 10101235 *z* ← 0 *n* ← 0 **Logic, Shift, and Rotate Instructions** NOT *z* Bit-by-bit complement; ignores RN *Example*: NOT 12345678 M[12345678] ← EFEFEDCB *z* ← 0 AND  $\zeta$  *n* Bit-by-bit AND of register with number specified by the address *Example*: AND REG<sup>3</sup>, 12345678 1111 1111 1111 1111 1111 1111 1111 1000 AND 0001 0000 0001 0000 0001 0010 0011 0100 0001 0000 0001 0000 0001 0010 0011 0000  $REG^3$  ← 1010230  $z$  ← 0  $n$  ← 0 ASR *z* Arithmetic shift right of number specified by the address; number of places specified by the right 5 bits of RN  $(\text{IR}_{7:11})^*$ *Example*: ASR 3, 12345678 M[12345678] ← 02020246 *z* ← 0 ROR Rotate right number specified by the address; number of places specified by the right 5 bits of RN *Example*: ROR 3, 12345678 M[12345678] ← 82020246 **Branch Instructions**  $JMP^{\dagger}$  Jump to the address if the condition specified by the right 4 bits of RN  $(\text{IR}_{8:11})$  is met; otherwise, continue to the next step. Branch conditions are specified in Table 10.1. CLL Call subroutine, save return address on the stack. Branch conditions are specified in Table 10.1. RTS Return from subroutine (unconditional). Pop address from stack. \*The right 5 bits of the RN field is treated as a number between 0 and 31, not as a register

reference.

<sup>&</sup>lt;sup>†</sup>For conditional Jumps and Calls, the condition is specified by a hexadecimal digit, such as JM2 for Jump if *n* is 1 or CL7 for Call if  $v = 0$ .

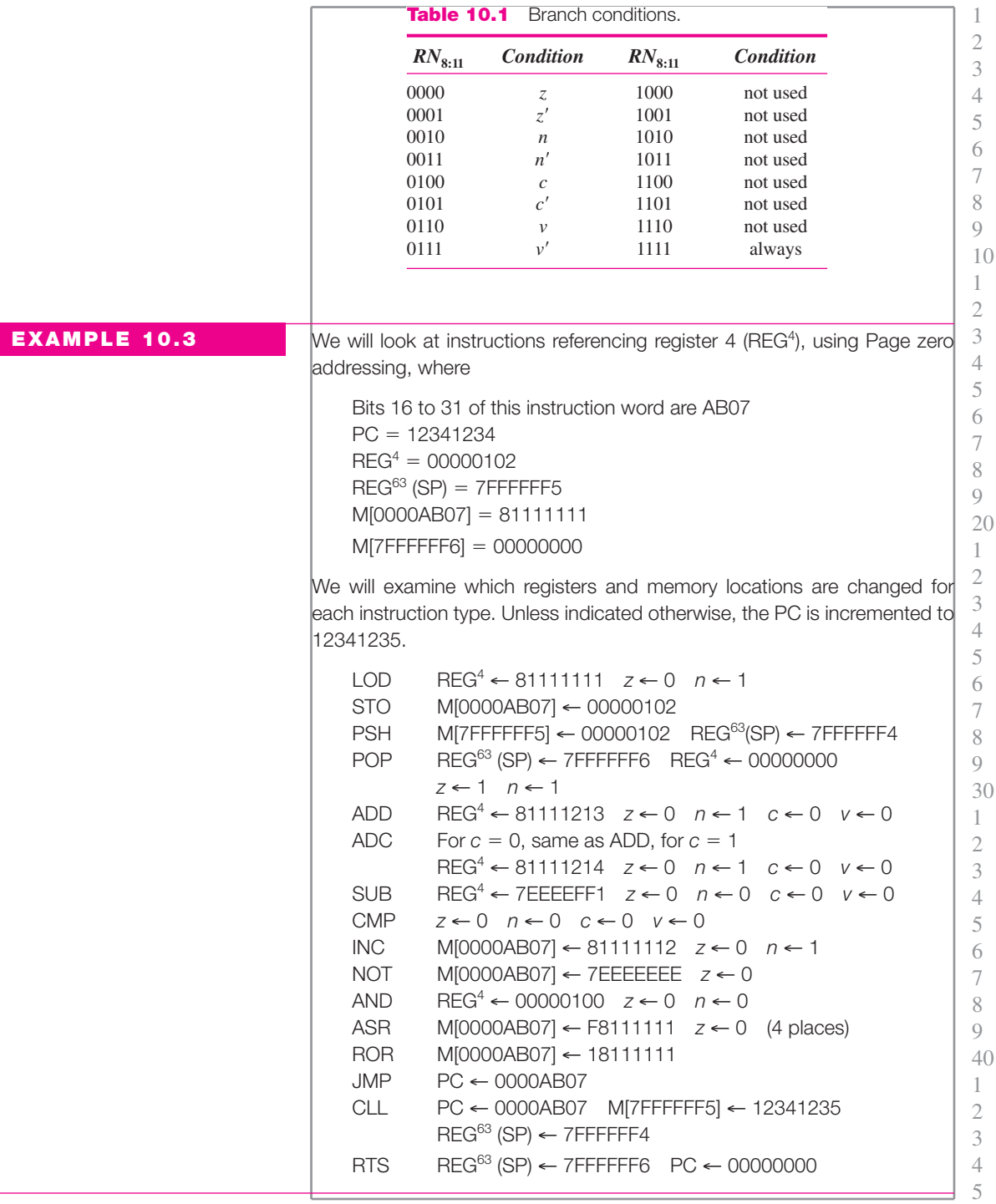

*[SP 3, 4; EX 2, 3]*

### **10.2 CONTROL SEQUENCE FOR MODEL\***

In this section, we will develop a straightforward control sequence to implement that part of MODEL described in the previous two sections. In the next sections, we will look at its implementation with a hard-wired controller and a microprogrammed controller.

The first word of an instruction is read into the Instruction Register (IR) in the first step of the control sequence. Next, at step 2, the program counter is incremented to point to the next word (either the second word of this instruction or, if this is a one-word instruction, the first word of the next instruction). Throughout the design of the sequencer, we will use INC to represent an incrementer and DEC to represent a decrementer. In practice, there may be such a device as part of the ALU, or these may be implemented using the adder, putting a 1 or  $-1$  on one of the inputs. Also, at step 2, we branch to step 60, the instruction decode step for those instructions where no address is required, or continue to step 3 for address computation.

1. AD = PC; **read** = 1; IR  $\leftarrow$  DATA. 2.  $PC \leftarrow INC[PC]$ ;  $next: 60 (IR<sub>0</sub>)$ , 3. (else).

The addressing mode of all one-word instructions begins with a 0, and that for two-word instructions begins with a 1. At step 3, we separate these.

3. next:  $12$   $(IR_{12})$ ,  $4$   $(else)$ 4. next/IR<sub>13:15</sub>: 5, 1, 6, 1, 1, 1, 10, 11.

Unused codes are treated as no-ops, branching back to step 1 to fetch a new instruction. When addressing is completed, the address (if there is one) is stored in EA; control then goes to step 18 to fetch data. Those addressing modes that produce data, but no address (immediate and register), store that data in WORK and branch to step 20.

For register and register indirect addressing, bits 26 to 31 specify the register. Thus, at step 5, that register is moved to WORK (for register addressing), and control goes next to step 20. At steps 6 (for register indirect), that register is moved to EA, with control going to step 18.

#### **Register**

5. WORK  $\leftarrow$  REG/IR<sub>26:31</sub>; next: 20.

#### **Register Indirect**

6. EA ← REG/IR<sub>26:31</sub>; next: 18.

\*A complete listing of the control sequence for a hard-wired controller implementation of MODEL is found in Appendix A. To follow the design from this section, ignore the

1 2 3

parentheses around step numbers in the appendix.

For Page zero addressing, the address field  $(\text{IR}_{16,31})$  is zero-extended (that is, leading 0's are added to make the number 32 bits). For relative addressing, the sign-extended address field is added to the program counter (which had already been incremented to point to the next instruction at step 2). Both produce an address and thus branch to step 18. 1 2

#### **Page Zero**

10. EA ← 0000,  $IR_{16:31}$ ; next: 18.

#### **Relative**

11.  $IR_{16}$ : EA ← ADD<sub>1:32</sub> [FFFF,  $IR_{16:31}$ ; PC; 0]  $IR_{16}$ : EA ← ADD<sub>1:32</sub>[0000, IR<sub>16:31</sub>; PC; 0] next: 18.

The remaining three address modes all require a second word. At steps 13 and 14, the second word of the instruction is read into EA, and the program counter is incremented. For direct addressing, the second word is the effective address and is sent to EA. For indirect addressing, the second word is the address where the effective address will be found. Thus, after the second word is read at step 13, that memory location is read (step 15) and its contents are sent to EA.

#### **Read Second Word, Direct**

```
13. AD = PC; read = 1; EA \leftarrow DATA.
14. PC \leftarrow \text{INC}[\text{PC}];
     next/IR<sub>13:15</sub>: 18, 15, 1, 1, 16, 1, 1, 1.
```
#### **Indirect**

15. AD = EA; **read** = 1; EA  $\leftarrow$  DATA; next: 18.

For immediate addressing, the second word is the data and is sent to WORK, and control branches to step 20 (since a read is not needed for data).

#### **Immediate**

 $16.$  WORK  $\leftarrow$  EA; next: 20.

At step 18, we read the data from the effective address register, EA, into WORK. We could have a branch to skip this step for those instructions that do not require data (such as store, jump, and call).

#### **Data Read**

18. AD = EA; **read** = 1; WORK  $\leftarrow$  DATA; next: 20.

4 5

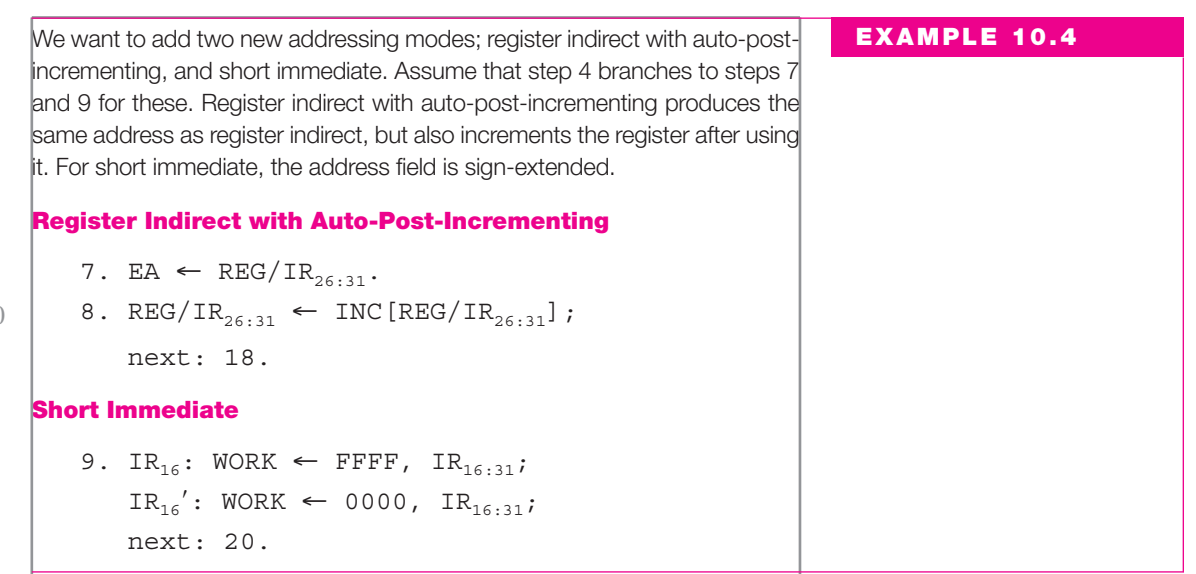

The details of the instruction decode step (or steps) are not shown, since we did not specify the coding of the op-code and we are implementing the controller for only a few instructions. We will show the implementation of the individual instructions, using step numbers beginning at 25.

Load register requires only one step, after which it returns to step 1 to fetch a new instruction. On *Store*, the result goes to the register specified by  $IR_{26:31}$  for register addressing  $IR_{12}$   $\cdot$   $IR_{13}$   $\cdot$   $IR_{14}$   $\cdot$   $IR_{15}$ ) and to memory for all other types. Store does not permit immediate addressing; it is treated as a no-op.

#### **LOD**

```
25. REG/IR<sub>6:11</sub> ← WORK; z \leftarrow (OR[CPUBUS]';
      \mathbf{n} \leftarrow \text{CPUBUS}_{0};
      next: 1.
```
### **STO**

```
26. WORK \leftarrow REG/IR<sub>6.11</sub>.
27. next: 28 \left(IR_{12}^{\prime} \cdot IR_{13}^{\prime} \cdot IR_{14}^{\prime} \cdot IR_{15}^{\prime}\right), 1
       (IR_{12} \cdot IR_{13} \cdot IR_{14}^\prime \cdot IR_{15}^\prime), 29 (else).
28. REG/IR<sub>26:31</sub> ← WORK;
       next: 1.
29. ADIN = EA; DATA = WORK; write = 1;
       next: 1.
```
1

*Push* and *Pop* are implemented after a decoding branch from step 60. *Push* writes to the location pointed to by the stack pointer and then decrements the pointer. *Pop* first increments the stack pointer and then reads. 3 4

1 2

**PSH**

```
65. ADIN = SP; DATA = REG/IR_{6:11}; write = 1.
66. SP \leftarrow DEC[SP];
    next: 1.
```
**POP**

```
67. SP \leftarrow \text{INC[SP]}.
68. ADIN = SP; read = 1; REG/IR<sub>6:11</sub> \leftarrow DATA;
       \mathbf{z} \leftarrow (\text{OR}[\text{CPUBUS}])'; \mathbf{n} \leftarrow \text{CPUBUS}_0;next: 1.
```
The addition and subtraction instructions are each only one step. The adder has a 33-bit output, the left bit being the carry. Two's complement overflow is detected when two numbers have the same sign  $\text{INA}_{\alpha}$  $|INB_{0}\rangle$  and the result has the opposite sign (CPUBUS<sub>0</sub>). The expressions for each of the flag bits is the same for almost all instructions.

**ADD**

```
30. c, REG/IR<sub>6:11</sub> ← ADD [REG/IR<sub>6:11</sub>; WORK; 0];
         \mathbf{z} \leftarrow (\text{OR}[\text{CPUBUS}])'; \mathbf{n} \leftarrow \text{CPUBUS}_0;v \leftarrow \text{INA}_{0} \cdot \text{INB}_{0} \cdot \text{CPUBUS}_{0}^{\prime} + \text{INA}_{0}^{\prime} \cdot \text{INB}_{0}^{\prime}\cdot CPUBUS<sub>0</sub>;
         next: 1.
```
#### **ADC**

31. **c,** REG/IR<sub>6:11</sub> ← ADD [REG/IR<sub>6:11</sub>; WORK; **c**];  $\mathbf{z} \leftarrow (\text{OR}[\text{CPUBUS}])'; \mathbf{n} \leftarrow \text{CPUBUS}_0;$  $\mathbf{v}$  ← INA<sub>0</sub> · INB<sub>0</sub> · CPUBUS<sub>0</sub>' + INA<sub>0</sub>' · INB<sub>0</sub>'  $\cdot$  CPUBUS<sub>0</sub>; next: 1. **SUB**

32. **c,** REG/IR<sub>6:11</sub> ← ADD [REG/IR<sub>6:11</sub>; WORK'; 1];  $\mathbf{z} \leftarrow (\text{OR}[\text{CPUBUS}])'; \mathbf{n} \leftarrow \text{CPUBUS}_0;$  $\mathbf{v}$  ← INA<sub>0</sub> · INB<sub>0</sub> · CPUBUS<sub>0</sub>' + INA<sub>0</sub>' · INB<sub>0</sub>'  $\cdot$  CPUBUS<sub>0</sub>;

next: 1.

```
CMP
```

```
34. c ← ADD_0[REG/IR_{6:11}; WORK'; 1];CPUBUS = ADD_{1:32}[REG/IR_{6:11}; WORK'; 1];\mathbf{z} \leftarrow (\text{OR}[\text{CPUBUS}])'; \mathbf{n} \leftarrow \text{CPUBUS}_0;\mathbf{v} ← INA<sub>0</sub> · INB<sub>0</sub> · CPUBUS<sub>0</sub>' + INA<sub>0</sub>' · INB<sub>0</sub>'
         \cdot CPUBUS<sub>0</sub>;
       next: 1.
```
The next two instructions operate on numbers in WORK and ignore the RN field. The results are stored back in either a register or memory, using the steps already implemented for STO.

### **INC**

```
36. WORK ← ADD<sub>1.32</sub>[00000001; WORK;0];
       \mathbf{z} \leftarrow (\text{OR}[\text{CPUBUS}])'; \mathbf{n} \leftarrow \text{CPUBUS}_{\circ};next: 27.
```
### **NOT**

```
40. WORK \leftarrow WORK'; z \leftarrow (OR[CPUBUS])';
     next: 27.
```
AND uses operands from a register and WORK, storing the result back in that register.

### **AND**

```
42. REG/IR<sub>6:11</sub> ← REG/IR<sub>6:11</sub> · WORK;
        \mathbf{z} \leftarrow (\text{OR}[\text{CPUBUS}])'; \mathbf{n} \leftarrow \text{CPUBUS}_0;next: 1.
```
The instruction decode step reaches step 43 for all of the shifts and rotates. We assume that the op-code for ASR ends in 00, and ROR ends in 10. We shift one place at a time; step 43 transfers to the step for the store instruction when  $IR_{7:11}$  counts down to 0.  $IR_{7:11} = 00000$  is treated as zero, making these instructions no-ops.

```
43. IR_{7.11} \leftarrow DEC[IR_{7.11}];
           next: 44 (OR[IR_{7.11}]), 27 (else).
     44. next: 45 (IR<sub>4</sub>), 47 (else).
ASR
     45. WORK \leftarrow WORK<sub>0</sub>, WORK<sub>0:30</sub>;
           z \leftarrow (\text{OR}[\text{CPUBUS}]')';next: 43.
```

```
ROR
```

```
47. WORK \leftarrow WORK<sub>31</sub>, WORK<sub>0:30</sub>;
       next: 43.
```
If faster shifting were required, we could build a *barrel shifter*, which would allow a shift of any number of places in one step. The hardware for that is more complex, since each bit of WORK could be loaded with any other bit or with 0. In contrast, the implementation we have shown only requires that each bit be loaded with the bit on either side (or 0 for the first and last bits).

The conditional jump and call instructions depend on the variable **br,** where

$$
\mathbf{br} = \text{OR}[\text{DCD}(\text{IR}_{8:11}) \cdot (\mathbf{z}, \mathbf{z}', \mathbf{n}, \mathbf{n}', \mathbf{c}, \mathbf{c}', \mathbf{v}, \mathbf{v}'),
$$
  

$$
\mathbf{v}', 0, 0, 0, 0, 0, 0, 0, 1)]
$$

DCD is a decoder with four inputs and 16 outputs, one of which is 1. That is ANDed with the 16-bit vector with each of the conditions, as specified in Table 10.1. Thus, **br** is 1 if the specified branch condition is satisfied and 0, otherwise. (Unused codes are treated as never branch. They could be treated as an unconditional branch by changing all of the  $0$ 's to  $1$ 's.)

On jump, the program counter is loaded with the effective address if the condition is met; otherwise, it returns to step 1. On a successful call, the contents of the program counter are first pushed onto the stack and then the effective address is moved to the PC.

#### **JMP**

```
50. br: PC \leftarrow EA;
     next: 1.
```
**CLL**

```
51. next: 1 (br), 52 (else)
52. ADIN = SP; DATA = PC; write = 1.
53. SP \leftarrow DEC[SP].
54. PC \leftarrow EA;
    next: 1.
```
Finally, the return from subroutine (unconditional) pops the address from the stack and loads that into the program counter.

#### **RTS**

70.  $SP \leftarrow INC[SP]$ . 71. ADIN =  $SP$ ; **read** = 1; PC  $\leftarrow$  DATA; next: 1.

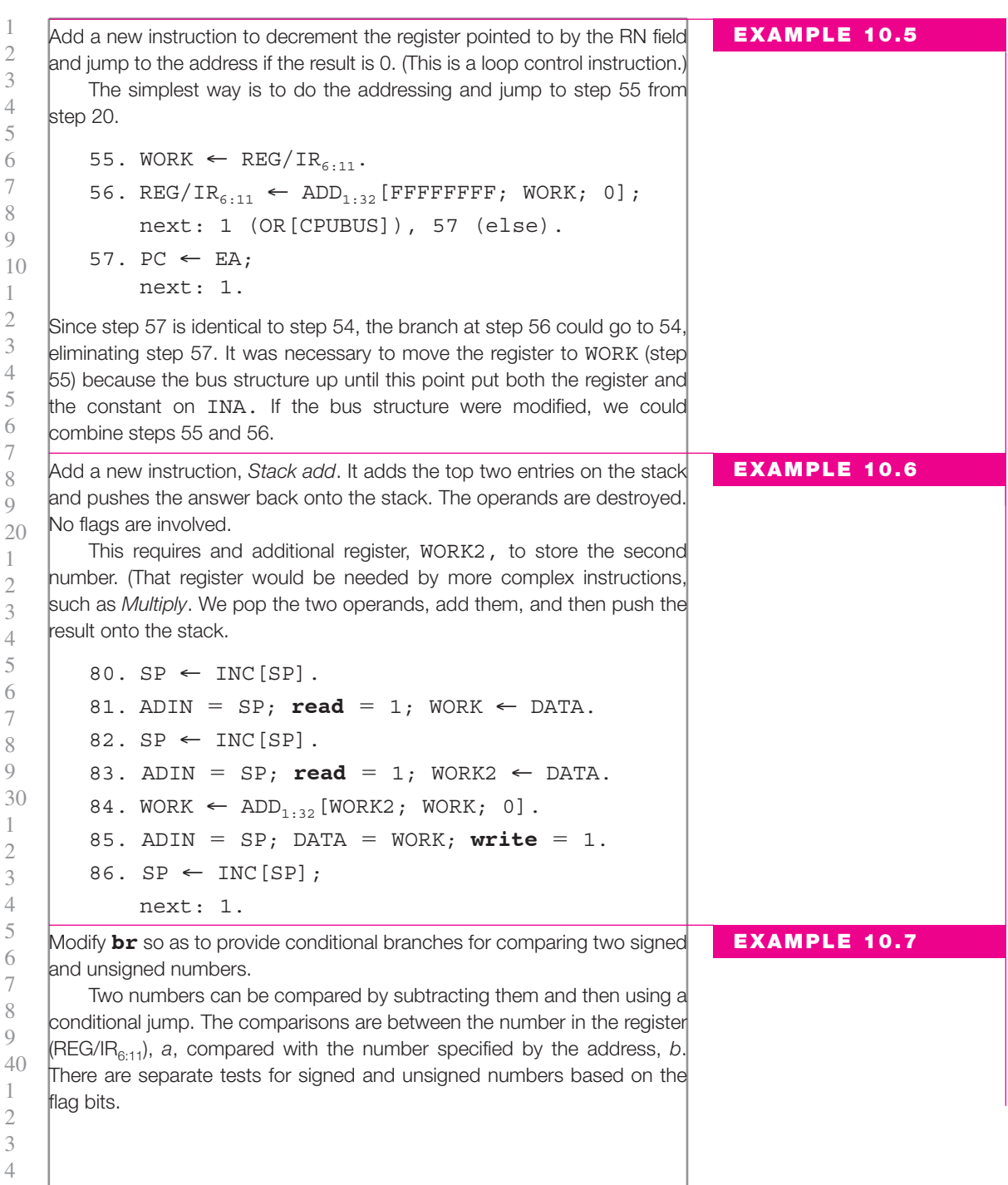

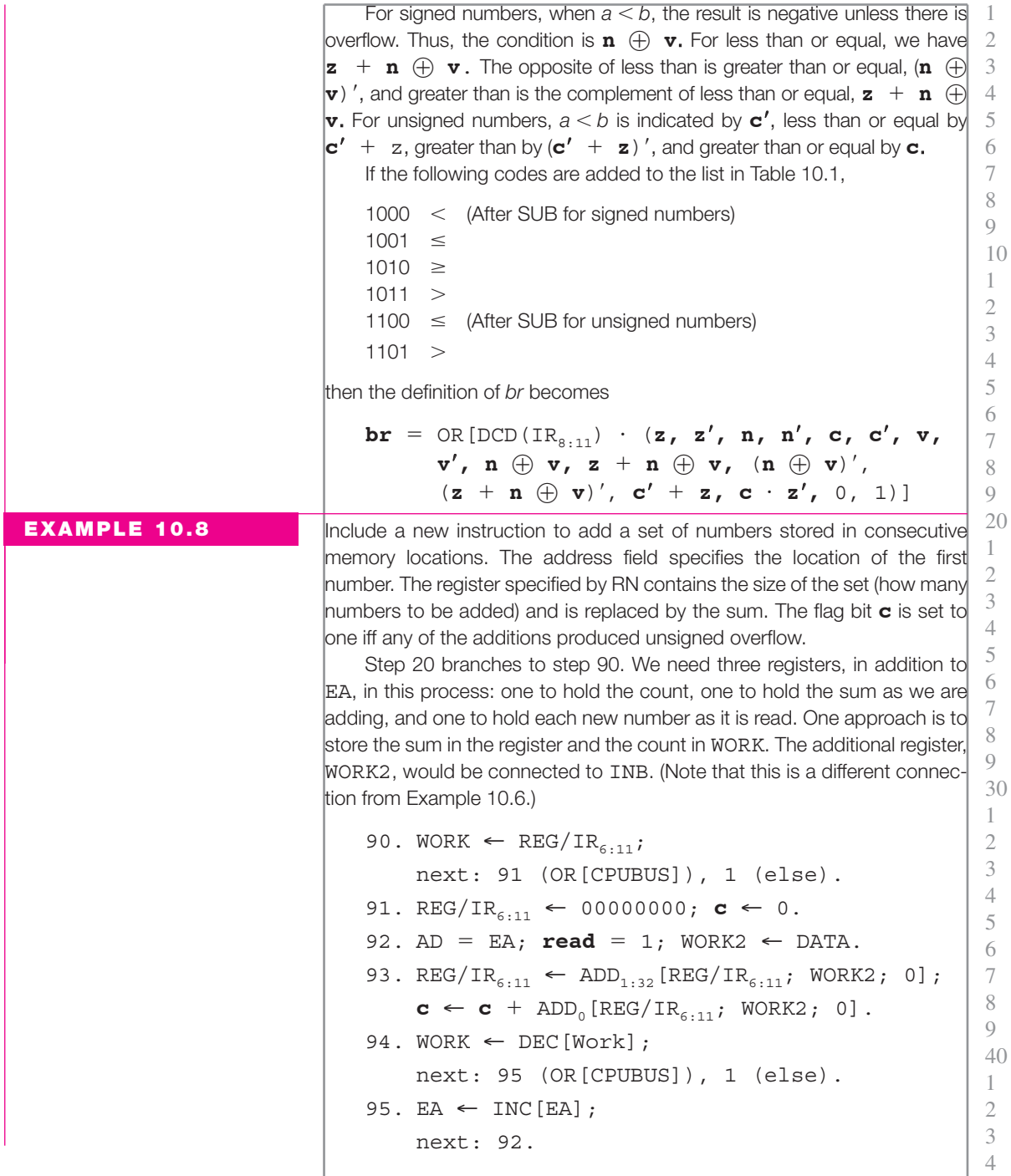

On the first step, if the count is 0, the register already has the sum of 0 and the instruction is complete. When the count goes to 0, the process is complete. Since the sum is already in the register, we can go back to step  $|1$  to fetch a new instruction. Note that EA must be connected to INA to implement step 95. (That connection was not previously required.) 1 2 3 4 5 6

*[SP 5, 6, 7, 8; EX 4, 5, 6, 7, 8, 9]*

### **10.3 IMPLEMENTATION OF MODEL CONTROL SEQUENCE WITH A HARDWIRED CONTROLLER**

The simplest implementation is to use a one-hot controller (where each step corresponds to one flip flop). One flip flop of the controller has a 1 in it, and all others have a 0 (similar to the controller of Figure 9.9).

Such a controller for the instruction fetch and addressing portion of the control sequence is shown in Figure 10.4. So as to make the figure readable, the clock input line to each flip flop has been omitted, as have the output signal lines from each of the flip flops (There are no outputs from steps 3 and 4, which are only branches). Note at steps 11, there is a pair of AND gates for the conditional data transfers.

The eight-way decoder for the 1-word instructions is enabled by the *Q* output of flip flop 4. One of the outputs of that decoder is active when the controller is in step 4, putting a 1 into one of flip flops 5, 6, 10, or 11 at the next clock. (The unused addressing code outputs (1, 3, 4, and 5) are not shown connected, but would all go to an OR gate at the input of flip flop 1.) A second eight-way decoder for the 2-word instructions is enabled by the  $Q'$  output of flip flop 14.

From the controller block diagram, it is easy to see that register addressing takes five clocks to reach step 20 (steps 1, 2, 3, 4, and 5). (For the purpose of timing discussions, we will include the time in step 20 in the execution portion.) Register indirect (step 6), Page zero (step 10), and Relative (step  $(11)$  each require five clocks (steps 1, 2, 3, 4, and one of 6, 10, or 11) to reach step 18 and a sixth to reach step 20. Direct addressing takes six clocks (steps  $|1, 2, 3, 13, 14, \text{ and } 18$ ). Indirect uses a seventh clock period (step 15). Immediate takes six clocks. (It uses step 16, but does not need step 18.)

The speed of the system can be greatly increased by taking advantage of undelayed steps. Since IR was not changed at steps 3 and 4, step 3 can be undelayed. Next, we note that either step 4 or all of the steps reached directly from step 4 can be made undelayed. That would mean that steps 5, 6, 10, and 11 would be executed at the same time as the branch at step 4, which does not change any registers nor utilize the internal bus. Steps 1 to 18 become

1. AD = PC; **read** = 1; IR  $\leftarrow$  DATA.  $2. PC \leftarrow INCIPC$ ;

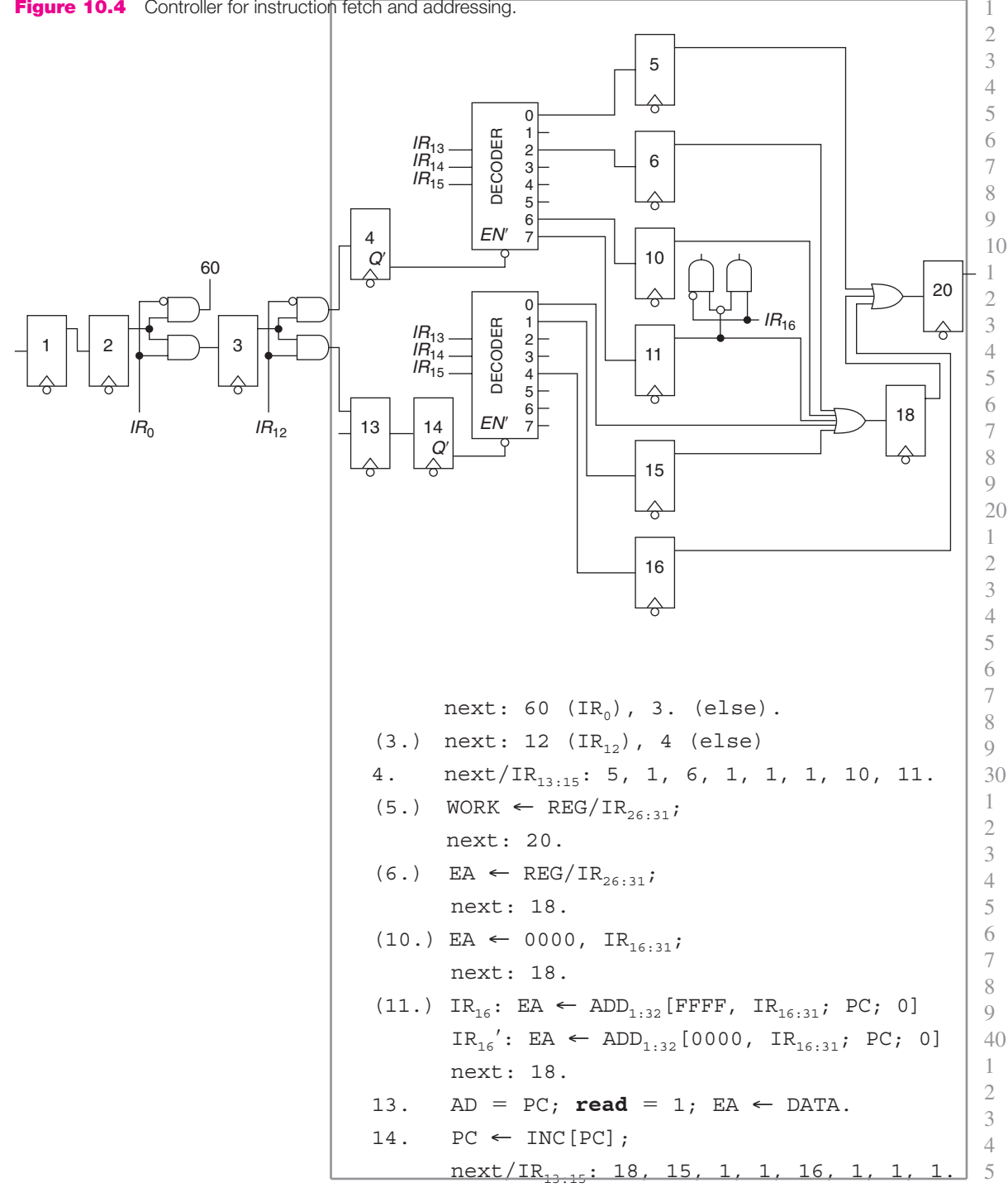

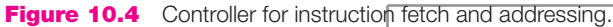

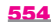

15. AD = EA; **read** = 1; EA  $\leftarrow$  DATA;

18. AD = EA; **read** = 1; WORK  $\leftarrow$  DATA;

next: 18.  $16.$  WORK  $\leftarrow$  EA; next: 20.

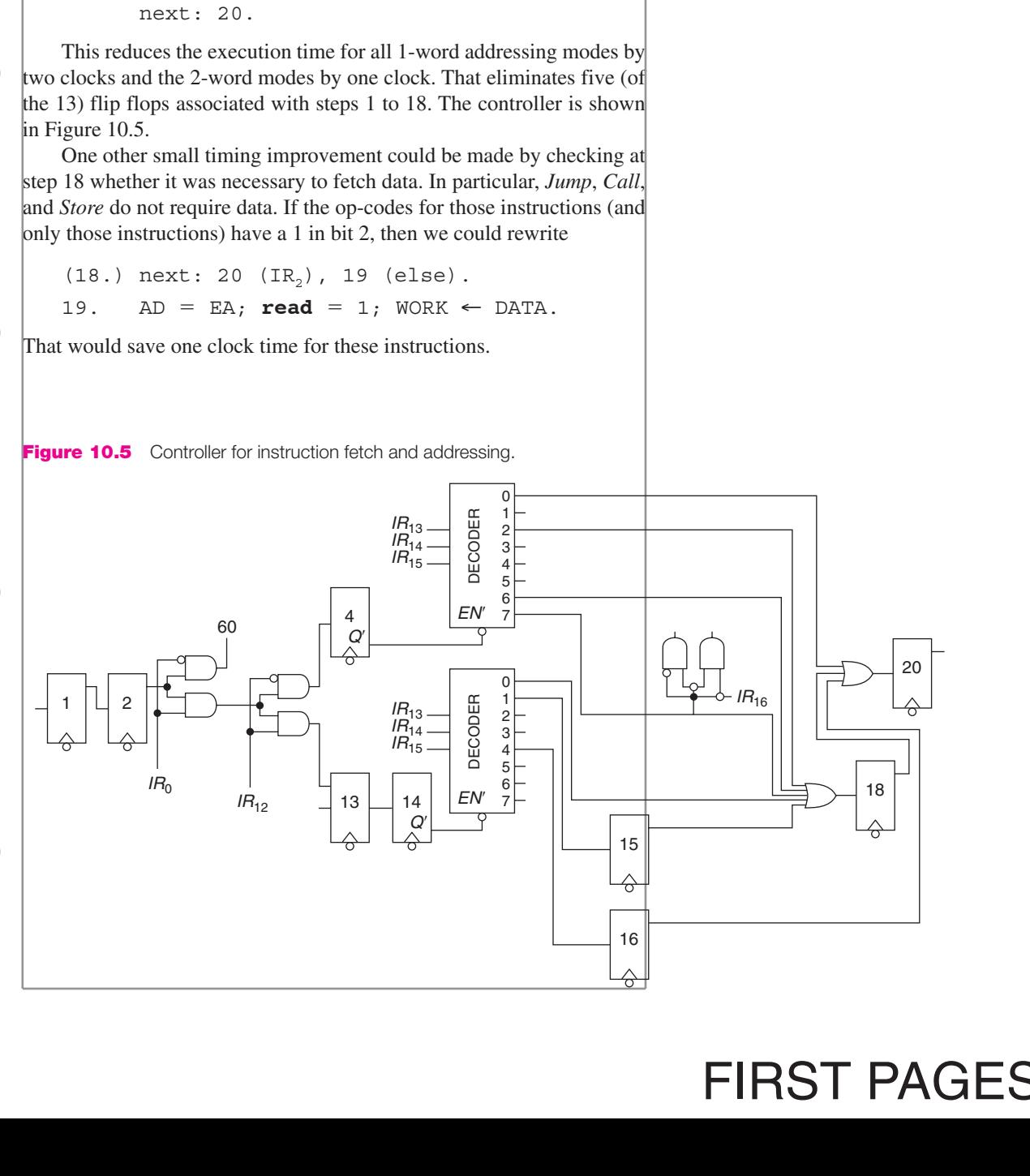

1 2 3 4 5 6 7 8 9 10 1 2 3 We could make step 20 undelayed. But then the first step of the execution part of any of the instructions would be delayed, because they all involve using the bus (which was also used in each of the steps leading to step 20). If step 20 is delayed, we can save a number of flip flops in the controller by making the first step of each memory reference instruction  $(24, 26, 30, ...)$  undelayed.\* Most instructions would take only one clock time for execution (that at step 20). Exceptions include those that require a store (STO, NEG, INC, DEC, and NOT), which have a second clock at either step 28 or 29, and CLL, which requires two extra clock times to push the program counter onto the stack. The shifts and rotates also require two clocks for each place plus one extra as it leaves the loop at step 43.† The DDL for MODEL is shown in Appendix A.

The timing of the instructions is summarized in Table 10.2. The dashes indicate that this addressing mode is not allowed for those instructions.

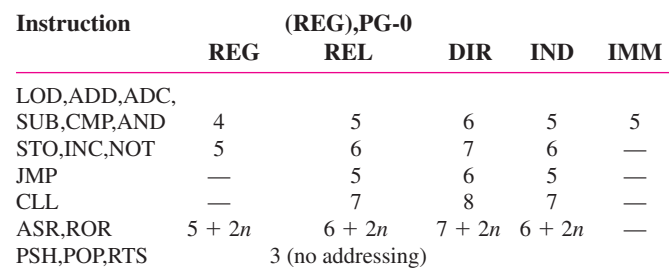

#### **Table 10.2** Timing of Instructions.

\*This approach results in the machine being slower by one clock for failed conditional jumps and calls. We could rewrite step 50 as

(50.) next: 50a (**br**), 1 (else).  $50a.$  PC  $\leftarrow$  EA; next: 1.

Thus, if step 20 were undelayed, step 50 could still be undelayed, and failed conditional jumps (and calls if we also modified step 51 in the same way) would take no clock times for execution.

<sup>†</sup>If we build a separate decrementer to count, we could make step 43 undelayed and would only need one clock time per place shifted.

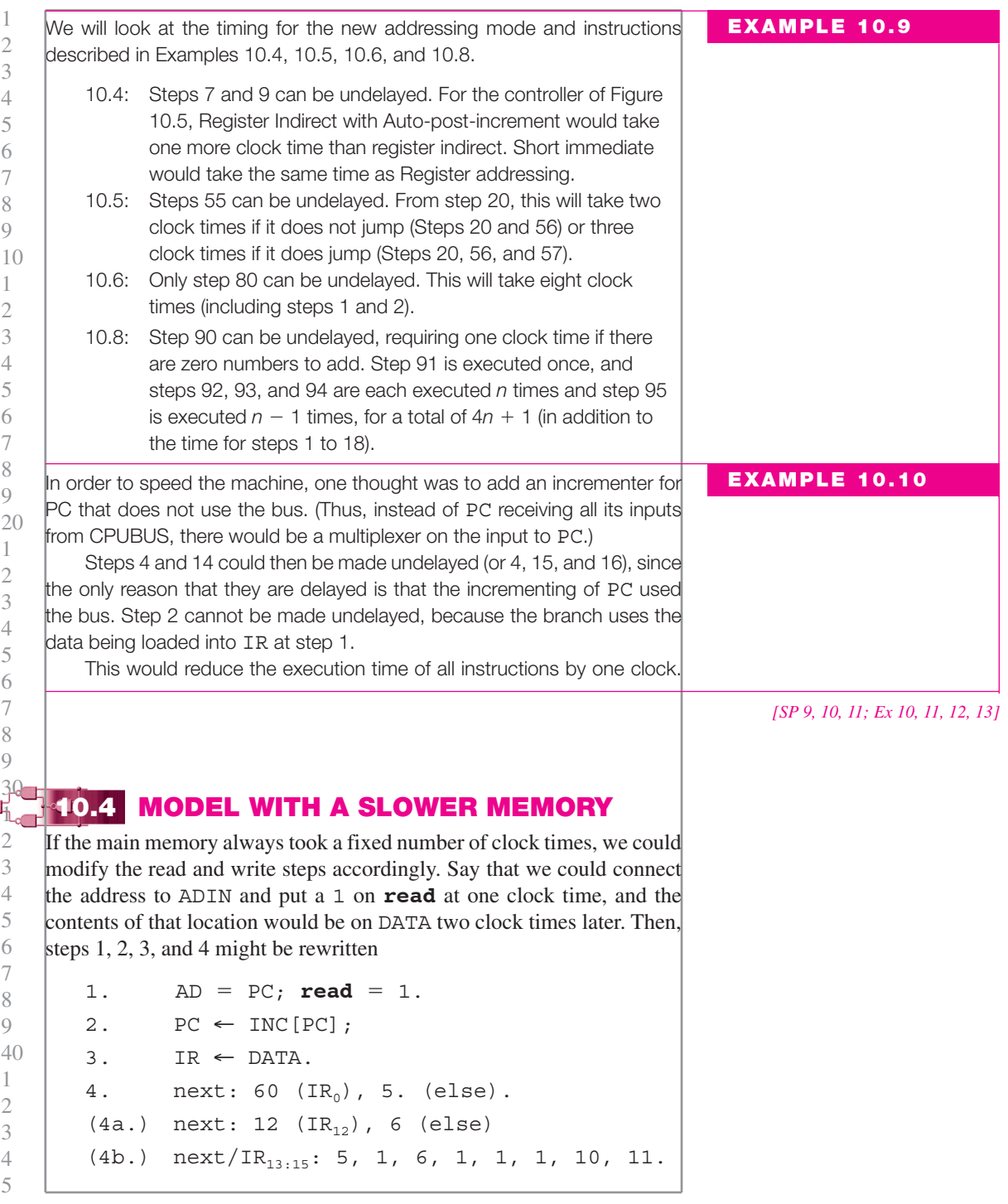

Of course, the remaining steps would need to be renumbered. This only adds one clock time, since now PC can be incremented during the read process. 2 3 4

1

Steps 13 and 14 would now become

13.  $AD = PC$ ; **read** = 1.  $14.$  PC  $\leftarrow$  INC[PC].  $14a$ . EA ← DATA; next/IR<sub>13:15</sub>: 18, 15, 1, 1, 16, 1, 1, 1.

again, adding one clock time.

The write at step 29 would become

 $29.$  ADIN = EA; DATA = WORK; write = 1. 29a. . 29b. next: 1.

The other steps involving memory (for *Call*, *Return*, *Push*, and *Pop*) would also have to be rewritten.

If memory required that the address and **read** be kept 1 for all three clock times, that would not change the timing. Steps 1 to 3 would become

1. AD = PC; **read** = 1. 2. AD = PC; **read** = 1; PC  $\leftarrow$  INC[PC]; 3. AD = PC; **read** = 1; IR  $\leftarrow$  DATA.

If write also required the signals to remain, then step 29 would become

 $29.$  ADIN = EA; DATA = WORK; write = 1.  $29a$ . ADIN = EA; DATA = WORK; write = 1.  $29b$ . ADIN = EA; DATA = WORK; write = 1; next: 1.

If the amount of time for a read and write of memory were variable (possibly depending on memory being used by another component), there would need to be a signal from memory, such a **memready.** If we must hold the inputs to memory until there is an answer, then step 1 is replaced by

1. AD = PC; **read** = 1; next: 2 (**memready**), 1 (else).  $(2.)$  IR  $\leftarrow$  DATA.

PC cannot be loaded until the next clock time. If the memory inputs were only required during the first clock period, we could replace steps  $1$  by

```
1
2
3
4
5
6
7
8
9
10
1
2
3
```

```
1. AD = PC; read = 1;
   (2.) next: 4 (memready), 3 (else).
   3. next: 2.
   4. IR \leftarrow DATA.
For these two cases, the write at step 29 would become
   29. ADIN = EA; DATA = WORK; write = 1;
          next: 1 (memready), 29 (else).
or
   29. ADIN = EA; DATA = WORK; write = 1.
   (29a.) next: 1 (memready), 29b (else).
   29b. next: 29a.
```
### **10.5 A MICROPROGRAMMED CONTROLLER**

In this section, we will examine the ideas behind the design of microprogrammed controllers. Such a controller replaces the sequential circuit of a hard-wired controller by a small amount of control logic and a special memory in which a representation of the control sequence (the DDL) is stored. The steps of that sequence (the microinstructions) are fetched and executed by the control logic. 8 9 20 1 2 3

> ASIDE: A computer with a microprogrammed controller has two distinct memories: the main memory of the computer in which instruction and data are stored, and the special memory, often referred to as the control store, where the representation of the control sequence is stored. These memories are independent and are typically different sizes. The control store is often a Read-Only Memory (ROM), since the control sequence that is stored in it rarely, if ever, changes.

The block diagram of Figure 10.6 shows the basic structure of a microprogrammed controller and its connections to the rest of the machine. Those connections are identical for both the hard-wired and microprogrammed controller. It is only the structure of the inside of the controller box that has changed.

The MAR contains the location in the control store of the current microinstruction (the one that is being executed during this clock period). The output of the ROM is a set of lines containing that microinstruction. As each instruction is executed, the *next address logic* produces the address of the next microinstruction (DDL step). Often, that logic just performs incrementation. For data transfers and connections, the *decode logic* produces the appropriate control signals for the rest of the machine. The sequencer is a very small hard-wired controller that controls the fetching and sequencing of the microinstructions from the control store.

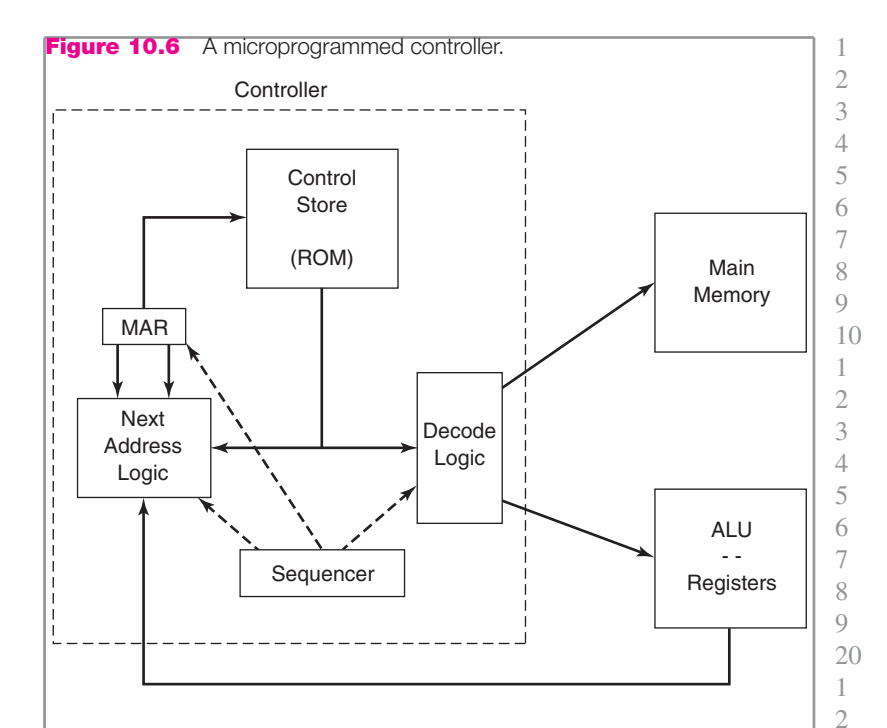

It contains only one (or at most two or three) flip flops. The decode logic, which produces the signals to the rest of the machine, depends only on what data transfers and connections are required. The next address logic is based on the branch conditions in the DDL steps. Both logic blocks are fairly simple. Neither depends on the details of the control sequence. That sequence is stored (in coded form) in the ROM. One advantage of microprogramming is that the controller logic is simpler than for the hard-wired version. The largest part of the controller is the control store. But that can be implemented using a rather inexpensive off-the-shelf ROM. The hard-wired controller for a large computer consists of an irregular collection of flip flops and gates, which must be fabricated from scratch for each new controller. 3 4 5 6 7 8 9 30 1 2 3 4

Another advantage of microprogramming becomes apparent when the designer wishes to make a modification in the control sequence. This may occur because of an error in the original version or because a new or modified instruction is being introduced. We must then rewrite a portion of the DDL sequence. If this has been implemented in a hard-wired controller, then the logic must be changed and a new sequencer fabricated. If the sequencer was implemented on a VLSI chip, the old chip is now useless and a new one must be produced. On the other hand, in a microprogrammed controller, the modifications are usually easier. If, as is usually the case, the data movements and branch conditions required for this change were already implemented (either because they were 5 6 7 8 9 40 1 2 3 4 5

needed for some other instruction or because the hardware designer provided extra features for possible later expansion), then no hardware modifications need be made. All that must be done is that a new sequence must be loaded into the control store. ROM programmers allow that to be done quickly and inexpensively. 1 2 3 4 5

The major disadvantage of microprogramming is speed. A microprogrammed machine is usually slower than a hard-wired one. This is partly a result of the limitations of how much can be stored in a single word in the control store. Whereas a DDL step can contain an unlimited number of data transfers and connections, as well as a multiway branch and conditional data transfers, it is not practical to allow for all of these possibilities in the coding of microinstructions. Thus, some DDL steps will result in two or more steps in a microprogrammed implementation. A second factor is that each step must be obtained from memory; that takes a clock time. Those steps that are undelayed in a hard-wired implementation do require a clock time in a microprogrammed machine. 6 7 8 9 10 1 2 3 4 5 6

### **10.6 SOLVED PROBLEMS**

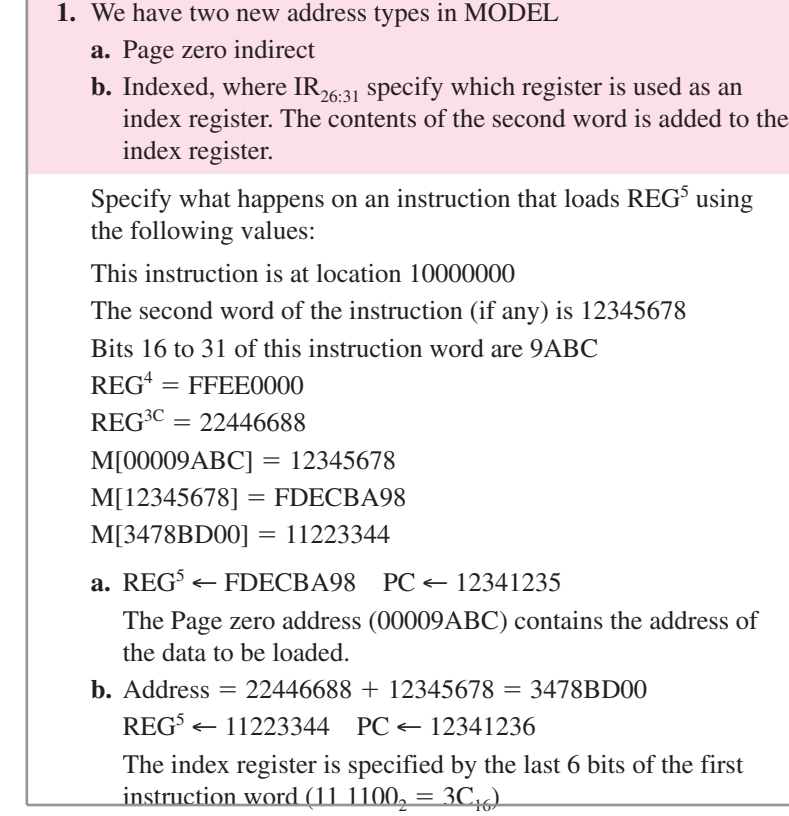

**2.** We have an instruction to store REG<sup>4</sup> at the location specified by the address field. Assume the values of Solved Problem 1. What registers and memory locations are changed for each of the address types? **a.** Register **b.** Register indirect **c.** Page zero **d.** Relative **e.** Direct **f.** Indirect **g.** Immediate **a.** Register  $REG^{3C} \leftarrow FFEE0000 PC \leftarrow 10000001$ **b.** Register indirect  $M[22446688] \leftarrow$  FFEE0000  $PC \leftarrow 10000001$ **c.** Page zero M[00009ABC] ← FFEE0000 PC ← 10000001 **d.** Relative  $EA = 10000000 + 1 + FFFF9ABC = 0FFF9ABD$  $M[0FFF9ABD] \leftarrow FFE0000 P C \leftarrow 10000001$ **e.** Direct M[12345678] ← FFEE0000 PC ← 10000002 **f.** Indirect M[FDECBA98]  $\leftarrow$  FFEE0000 PC  $\leftarrow$  10000002 **g.** Immediate  $PC \leftarrow 10000001$  (This is treated as a no-op since Immediate is not allowed for stores.) **3.** For each of the following instructions, what registers, flag bits, and memory locations are changed for each of the address types? Assume the following initial values for each instruction: This instruction is at location 10000000  $z = 0$   $n = 1$   $c = 1$   $v = 0$  $REG<sup>5</sup> = 12345678$  $REG<sup>12</sup> = 22446688$  $REG^{63} = 88888888$  $M[00009ABC] = EDCBA988$  $M[12345678] = 2468$ ACE0  $M[20001000] = 7E110000$  $M[7E110000] = 345678$ FF  $M[88888887] = 00112233$  $M[88888888] = 11223344$  $M[88888889] = 22334455$  $a.$  STO REG<sup>12</sup>, (REG<sup>5</sup>) **b.** PSH REG<sup>5</sup>

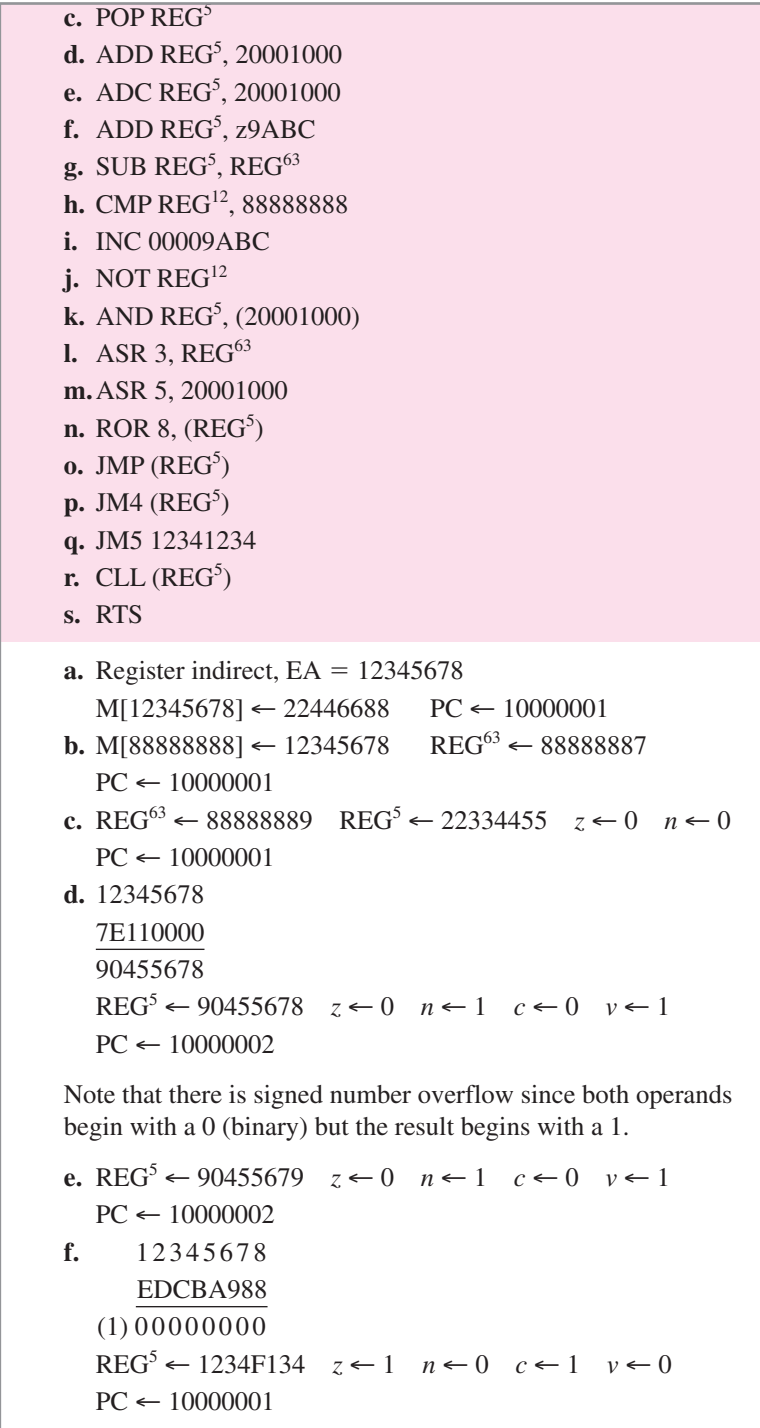

**g.** 1 12345678 77777777 89ABCDF0 REG5 ← 89ABCDF0 *z* ← 0 *n* ← 1 *c* ← 0 *v* ← 1  $PC \leftarrow 10000001$ **h.** 1 22446688 EEDDCCBB (Bit-by-bit complement of 11223344) (1) 11223344  $z \leftarrow 0$   $n \leftarrow 0$   $c \leftarrow 1$   $v \leftarrow 0$  PC  $\leftarrow 10000002$  $REG<sup>12</sup>$  is not changed. **i.** M[00009ABC] ← EDCBA989 PC ← 10000002  $z$  ← 0  $n \leftarrow 1$ Note that this uses direct addressing and requires a 2-word instruction. We could achieve the same result using Page zero addressing as in part (k). **j.**  $REG^{12}$  ← DDBB9977  $z$  ← 0 PC ← 10000001 **k.** 12345678 AND 345678FF REG<sup>5</sup> ← 10145078  $z$  ← 0  $n$  ← 0 PC ← 10000002 **l.** REG<sup>63</sup> ← 11111111  $z$  ← 0 PC ← 10000001 **m.** M[20001000] ← 03F08800  $z$  ← 0 PC ← 10000002 **n.** M[12345678] ← E02468AC  $z$  ← 0 PC ← 10000001 **o.** PC ← 12345678 **p.** PC  $\leftarrow$  12345678 (since  $c = 1$ ) **q.** PC  $\leftarrow$  10000002 (since  $c = 0$ ) It does not jump but likely reads the second word. **r.** PC ← 12345678 M[888888888] ← 10000001  $REG^{63} \leftarrow 88888887$ **s.**  $\text{REG}^{63} \leftarrow 88888889$   $\text{PC} \leftarrow 22334455$ **4.** For each part, a set of consecutive instructions are executed. Use the initial values of Solved Problem 3. Indicate what changes are made at the end of each set.  $a.$  ADD REG<sup>12</sup>, z9ABC ADC REG<sup>5</sup>, 7E110000 **b.** PSH  $REG<sup>5</sup>$ PSH REG<sup>12</sup> POP REG<sup>1</sup> 2 4 6 8 9 1 2 4 5 7 8 9 20 4 6 8 9 2 4 6 7 8  $\overline{Q}$ 40 2 3 4

1

3

5

7

10

3

6

1 2 3

5

7

30 1

3

5

1

5

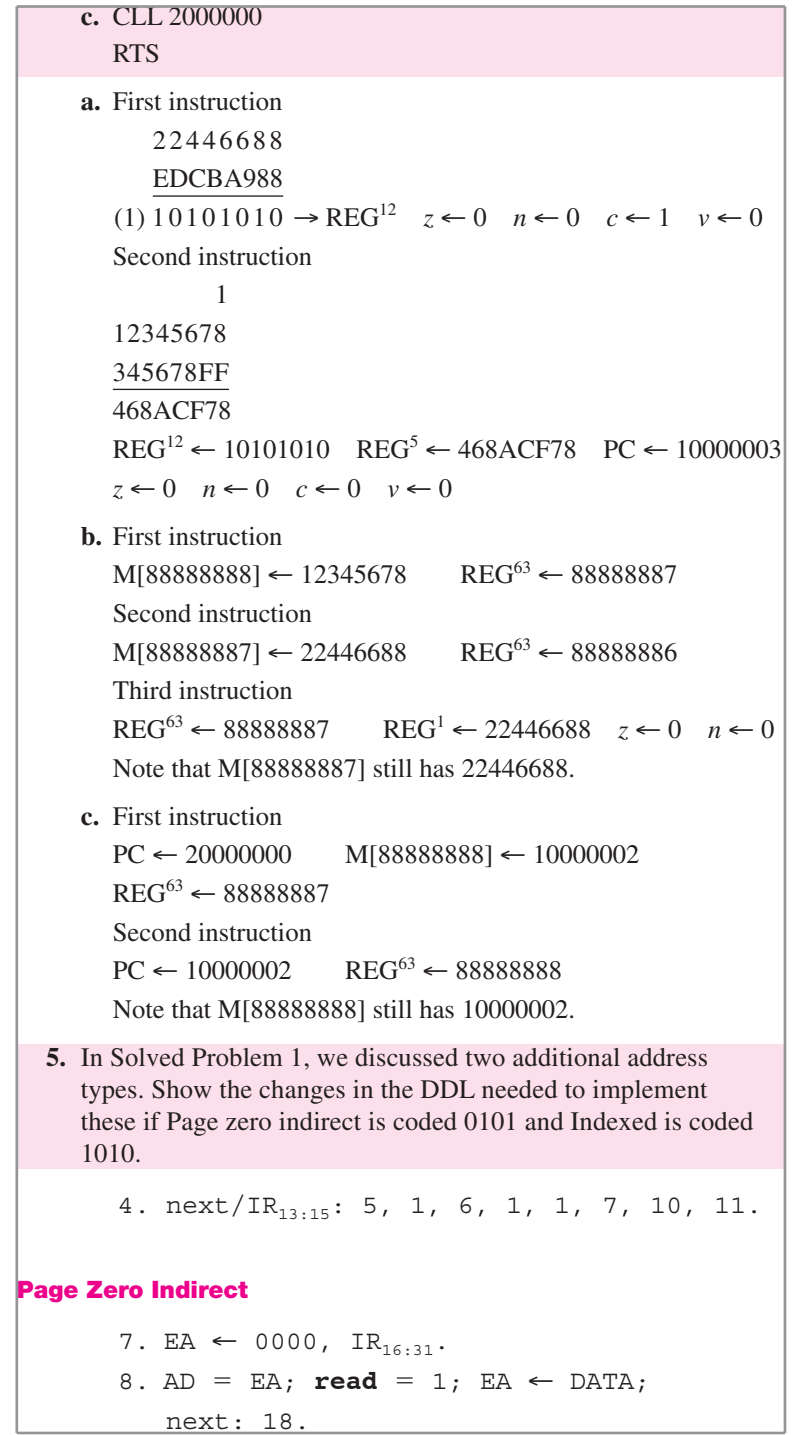

**Indexed** 14.  $PC \leftarrow INC[PC]$ ; next/IR<sub>13:15</sub>: 18, 15, 17, 1, 16, 1, 1, 1. 17. EA ←  $ADD_{1.32}$ [REG/IR<sub>26:31</sub>; EA; 0]. This assumes that the EA register is connected to INA, which was not the case in Figure 10.3. Otherwise, we would need to move EA to WORK first.  $17.$  WORK  $\leftarrow$  EA 17a. EA ← ADD<sub>1:32</sub> [REG/IR<sub>26:31</sub>; WORK; 0]; next: 18. **6.** Another possible addressing mode is indirect with auto-predecrementing. Assume the branch at step 14 goes to step 17.  $17.$  WORK  $\leftarrow$  DEC[EA]. 17a. AD = EA; DATA = WORK; write = 1.  $17b.$  EA  $\leftarrow$  WORK; next: 18. Note that we must preserve the second word of the instruction to store the decremented address there. Thus, the effective address is not loaded into EA until the last step. **7.** We wish to add a new addressing type—multilevel indirect addressing. When an indirect address is fetched, the first bit is an indicator of whether that is the effective address or is still indirect. In this mode, all indirect addresses begin with the same bit as the address in the instruction. The branch at step 14 will branch to step 90 for this address type. 90. AD = EA; **read** = 1;  $EA_{1:31} \leftarrow \text{DATA}_{1:31};$ next:  $91$  (DATA<sub>0</sub>), 18 (else). Step 90 will be executed repeatedly until the first bit of the address being read is 0. This could result in an endless loop. To prevent that, some machines count how many times it loops, and terminate this after a fixed number of levels of indirection.  $90.$  WORK ← 00000000. 91. AD = EA; **read** = 1;  $EA_{1:31}$   $\leftarrow$  DATA<sub>1:31</sub>;  $next: 92 (DATA<sub>0</sub>)$ , 18 (else).

92. WORK  $\leftarrow$  INC[WORK];

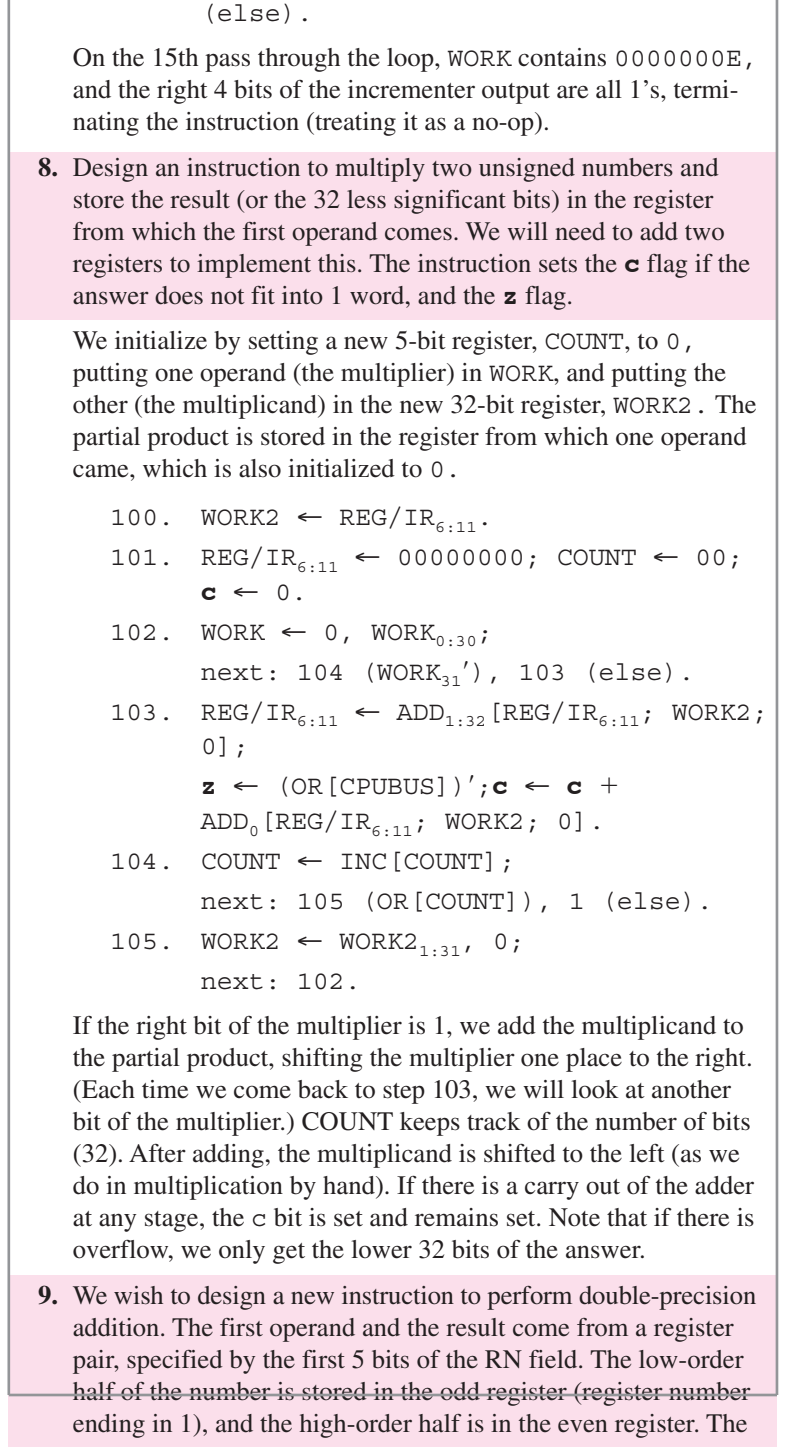

 $next: 1 (AND[CPUBUS<sub>28:31</sub>])$ , 91

other operand comes from two consecutive memory locations, where the low-order part comes from the location specified by EA and the high-order part comes from the previous location. (Register and Immediate addressing is not allowed.) Step 20 branches to step 100 for this instruction.

 $(100.)$  **c,** REG/(IR<sub>6:10</sub>, 1) ← ADD  $[REG / (IR_{6:10}, 1); WORK; 0];$  $z \leftarrow (\text{OR}[\text{CPUBUS}])'.$  $101.$  EA ← DEC[EA]. 102. AD = EA; **read** = 1; WORK  $\leftarrow$  DATA. 103. **c,** REG/(IR<sub>6:10</sub>, 0) ← ADD[REG/(IR<sub>6:10</sub>, **c**); WORK; 0];  $\mathbf{z} \leftarrow \mathbf{z}$   $\cdot$  (OR [CPUBUS])';  $\mathbf{n} \leftarrow$  CPUBUS<sub>0</sub>;  $v \leftarrow \text{INA}_{0} \cdot \text{INB}_{0} \cdot \text{CPUBUS}_{0}^{\prime} + \text{INA}_{0}^{\prime} \cdot$  $INB_0'$  · CPUBUS<sub>0</sub>; next: 1.

The carry from the first addition is used to make the second one an add with carry. The **z** flag is set only if both halves of the answer is 0. The **n** and **v** flags are determined by the most significant bit.

**10.** Using the controller design from Appendix A, show a block diagram of the hard-wired controller to implement the STO instruction.

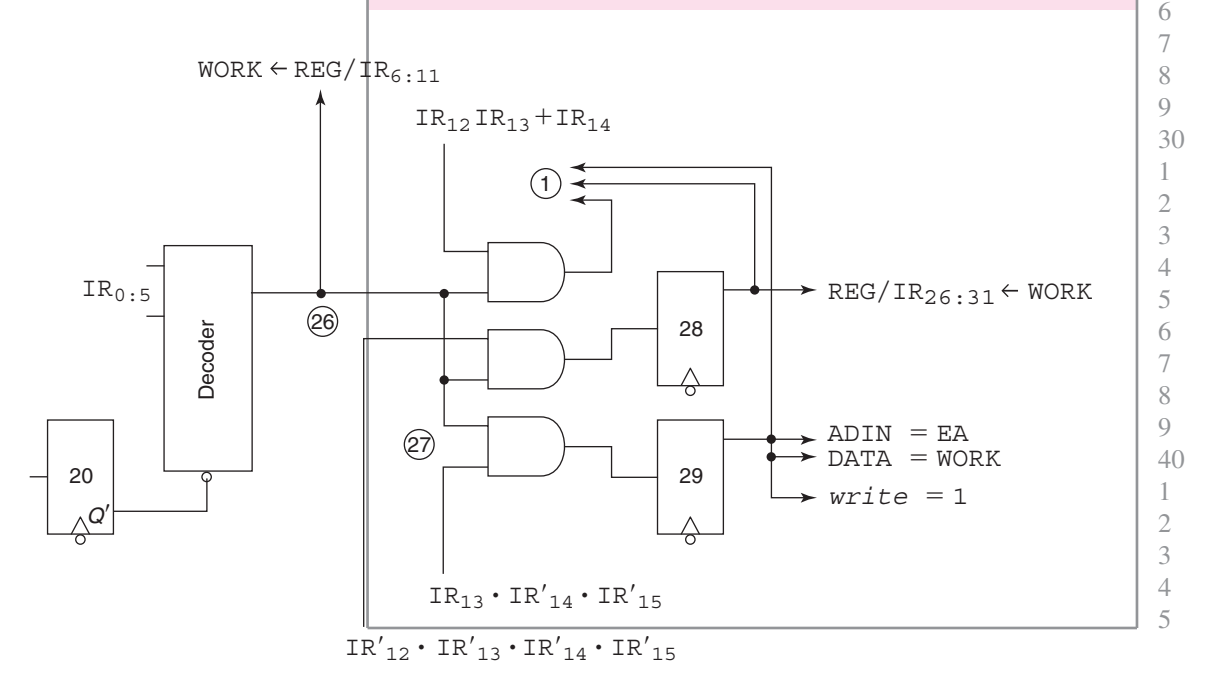

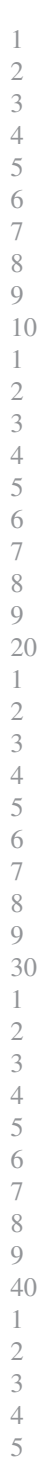

 $\sqrt{2}$ 

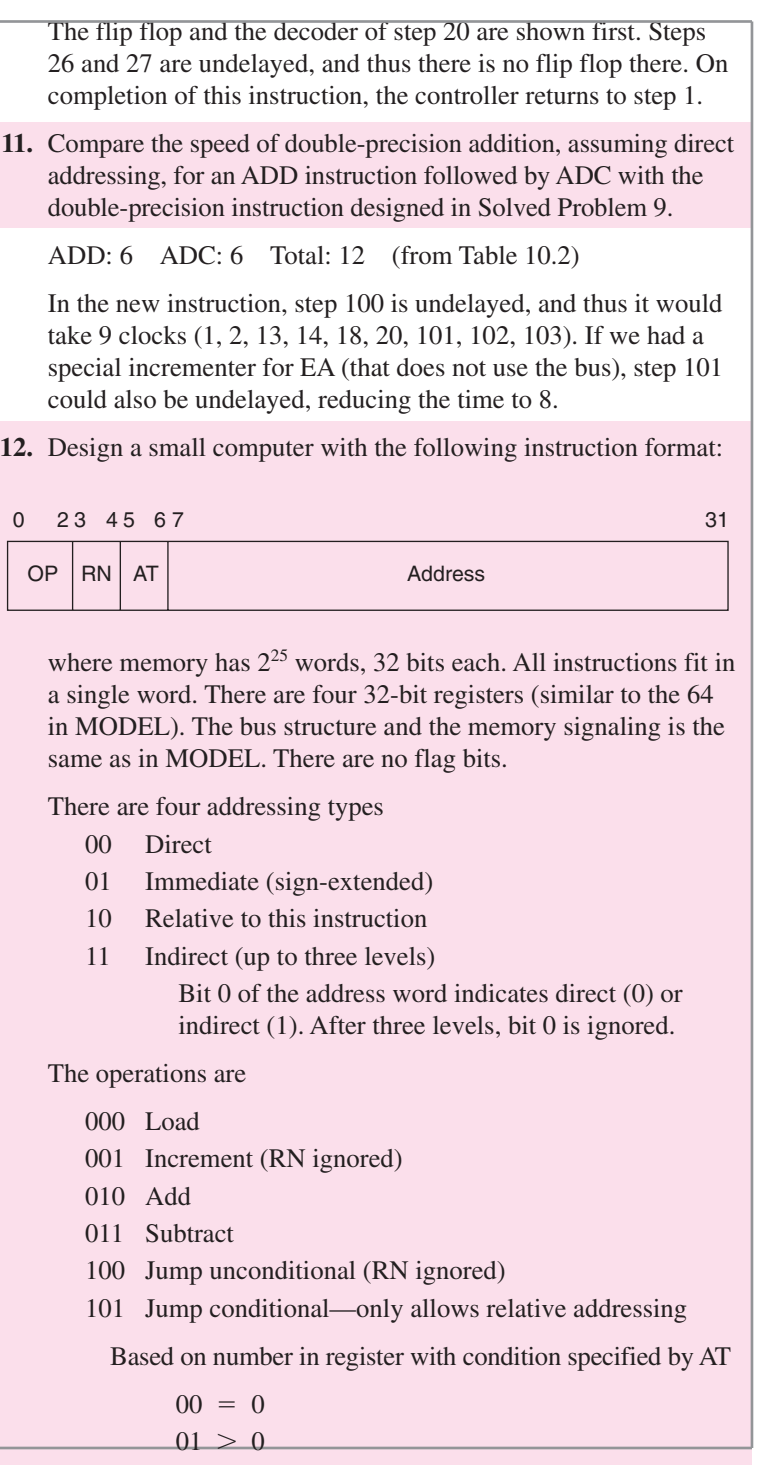

 $10 \neq 0$ 

 $11 < 0$ 110 Store 111 not used in this problem Write a complete DDL description of a hard-wired controller for this machine. Do not worry about unused or illegal combinations. Annotate your DDL. Make it run as fast as possible by making steps undelayed. The first step here is 1. ADIN = PC; **read** = 1; IR  $\leftarrow$  DATA. There is one adder for all addition, subtraction, and incrementing, as in MODEL. It has two 32-bit inputs and a carry-in. There is only a 32-bit output (no need for the carry-out). Show a table indicating the execution time for each instruction and each addressing type. SYSTEM NAME: NEW COMPUTER FLIP FLOPS: PC[0:24], IR[0:31], W[0:31], R[0:3; 0:31]. COMMUNICATION BUSES: DATA[0:31], ADIN[0:24]. INTERNAL BUSES: CPUBUS[0:31], INA[0:31], INB[0:31]. OUTPUT LINES: **read, write**. 1. ADIN = PC; **read** = 1; IR  $\leftarrow$  DATA. 2. next: 5  $(IR_0 \cdot IR_1' \cdot IR_2)$ , 3 (else).  $(3.)$ next/IR<sub>5:6</sub>: 10, 4, 5, 6. **Immediate**  $(4.) IR_7': W \leftarrow 00, IR_{7.31};$  $IR_7: W \leftarrow 7F, IR_{7.31};$ next: 12. **Relative**  $(5.) IR<sub>7:31</sub> ← ADD<sub>7:31</sub> [IR; 0<sup>7</sup>, PC; 0];$ next: 10. 1 2 3 4 5 6 7 8 9 10 1 2 3 4 5 6 7 8 9 20 1 2 3 4 5 6 7 8 9 30 1 2 3 4 5 6 7 8 9 40 1 2 3 4 5

```
Indirect
                (6.) ADIN = IR_{7:31}; read = 1; IR_{7:31} ←
                     DATA_{7.31};
                     next: 7 (CPUBUS<sub>0</sub>), 10 (else).
                7. ADIN = IR_{7:31}; read = 1; IR_{7:31} ←
                     DATA_{7:31};next: 8 (CPUBUS<sub>0</sub>), 10 (else).
                8. ADIN = IR_{7:31}; read = 1; IR_{7:31} ←
                     DATA_{7:31};
                     next: 10.
    Data Fetch?
                (10.) next: 12 (IR_0), 11 (else).
                11. ADIN = IR_{7:31}; read = 1;
                     W \leftarrow DATA.
    Decode
                12. PC \leftarrow ADD[1<sup>32</sup>; 0<sup>7</sup>, PC; 0];
                     next/IR_{0.2}: 15, 16, 18, 19, 20, 21,26, 1.
    Load
                15. R/IR_{3:4} \leftarrow W;next: 1.
    Increment
                16. W \leftarrow ADD[1^{32}; W; 0]17. ADIN = IR_{7:31}; DATA = W; write = 1;
                     next: 1.
    Add
            18. R/IR_{3:4} \leftarrow ADD[R/IR_{3:4}; W; 0];next: 1.
10
20
30
40
```

```
19. R/IR_{3:4} \leftarrow ADD[R/IR_{3:4}; W'; 1];next: 1.
```
#### **Jump**

```
20. PC \leftarrow IR<sub>7:31</sub>;
       next: 1.
```
#### **Jump Conditional**

```
21. CPUBUS = R/IR_{3:4};
    next/IR_{5:6}: 22, 23, 24, 25.(22.) next: 1 (OR[CPUBUS]), 20 (else).
(23.) next: 20 (CPUBUS'_0' ·
      OR[CPUBUS]), 1 (else).
(24.) next: 20 (OR[CPUBUS]), 1 (else).
(25.) next: 20 (CPUBUS<sub>0</sub>), 1 (else).
```
#### **Store**

26. ADIN =  $IR_{7:31}$ ; DATA =  $R/IR_{3:4}$ ; write  $= 1;$ next: 1.

#### END DESCRIPTION

Note that we did not increment the Program Counter until after the addressing, since relative addressing is based on the address of the current instruction (not the next, as in MODEL).

The following graph shows the sequence of steps. The first step of the execution phase cannot be undelayed, since the decode step uses the bus while incrementing the PC.

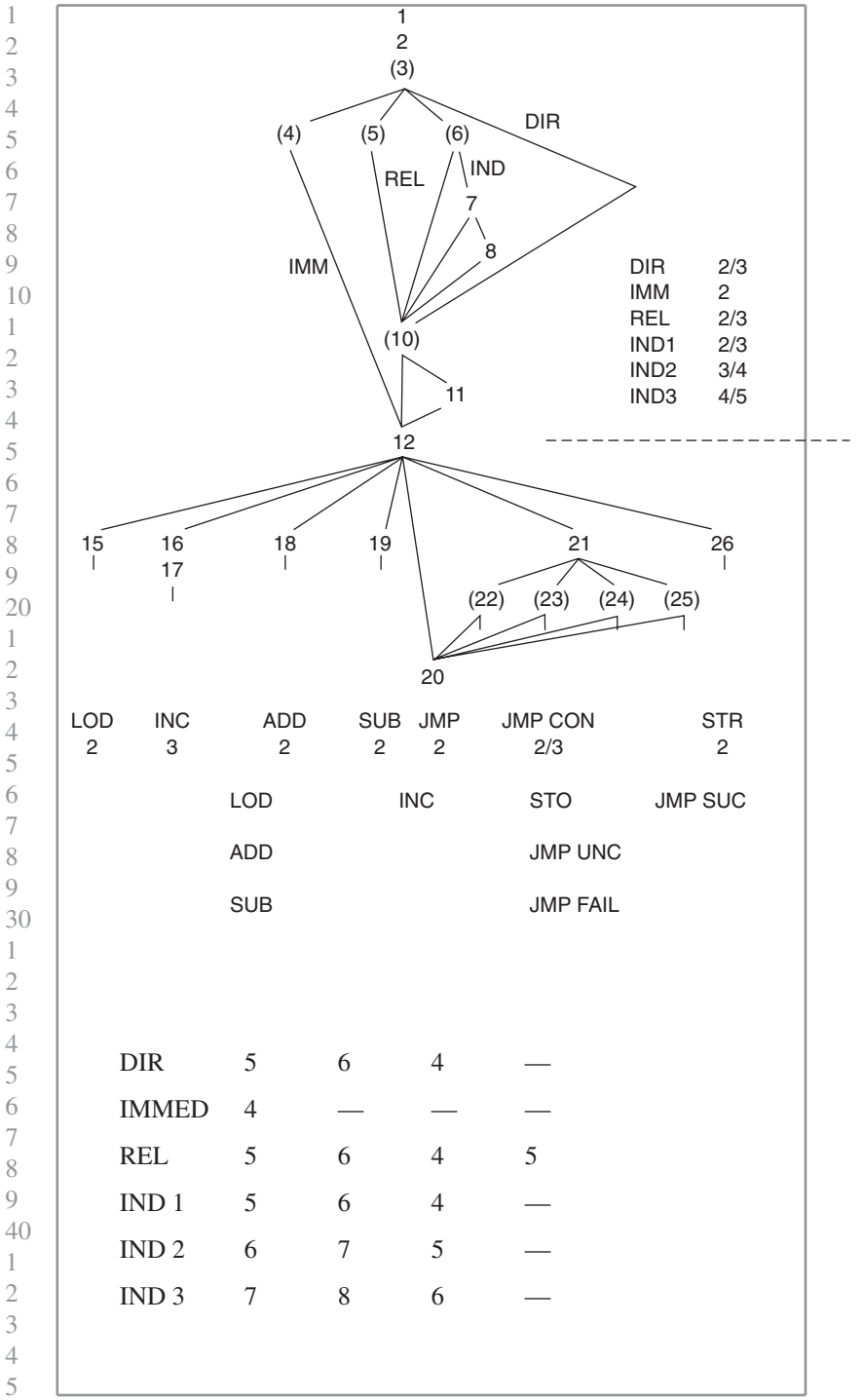

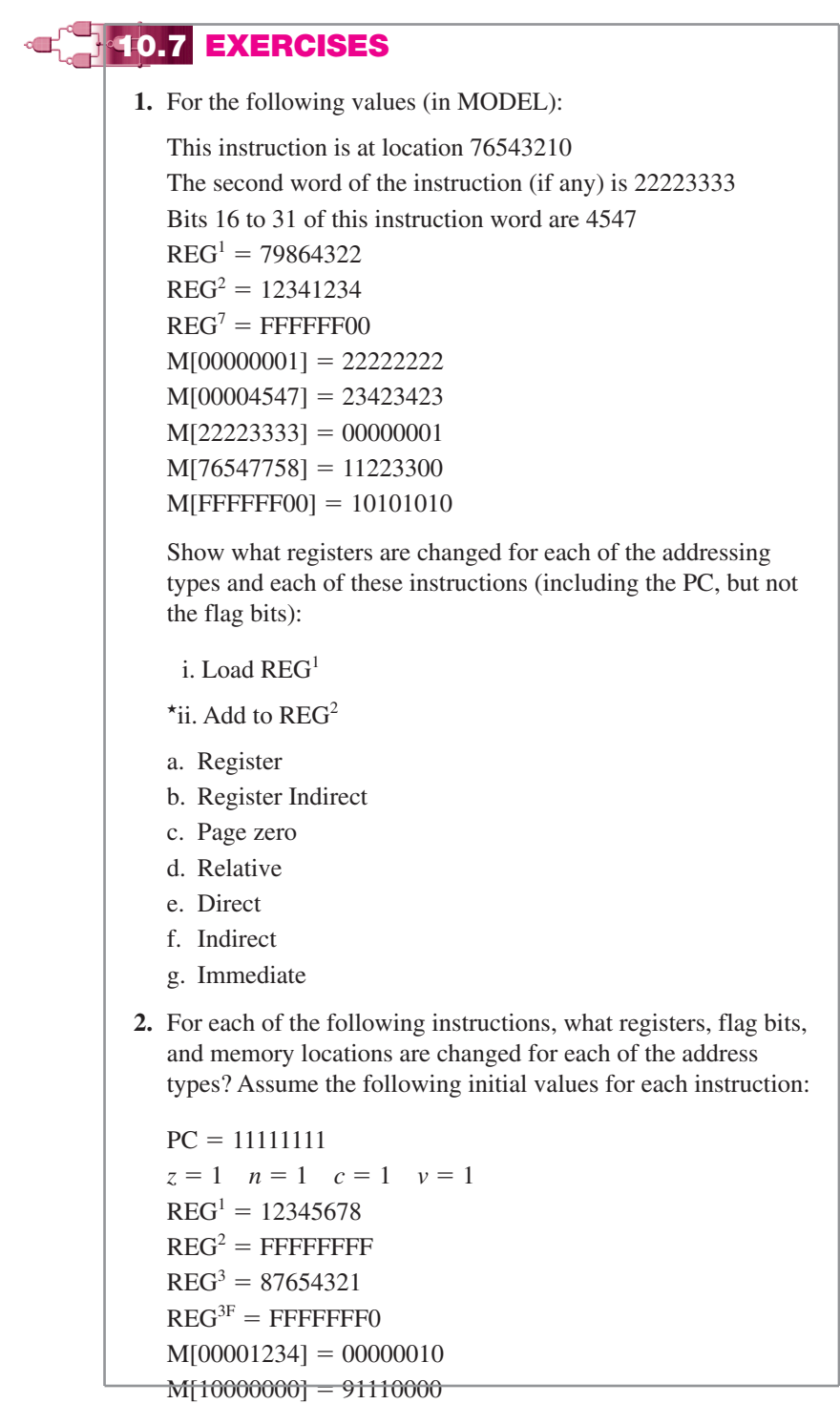

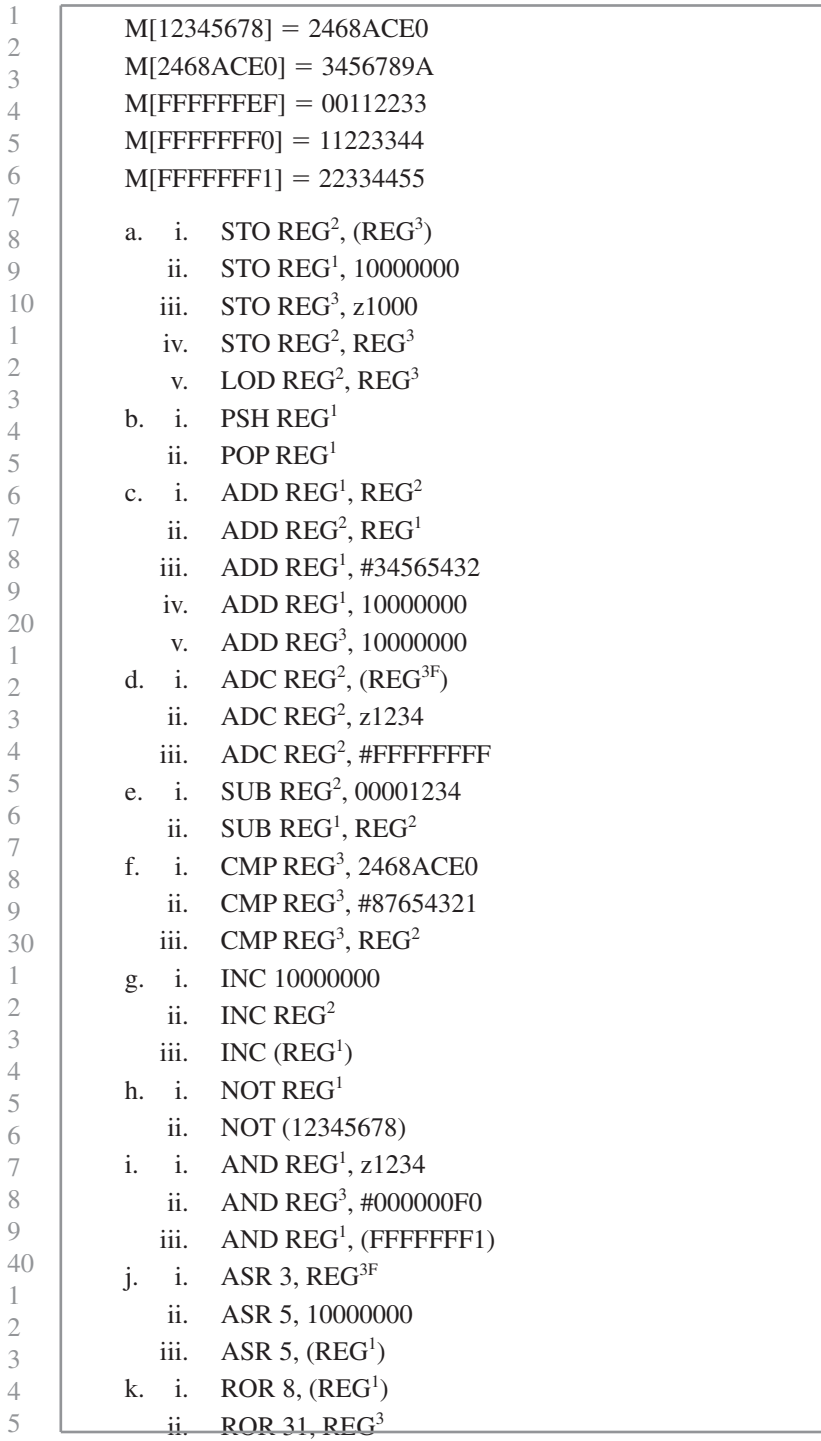

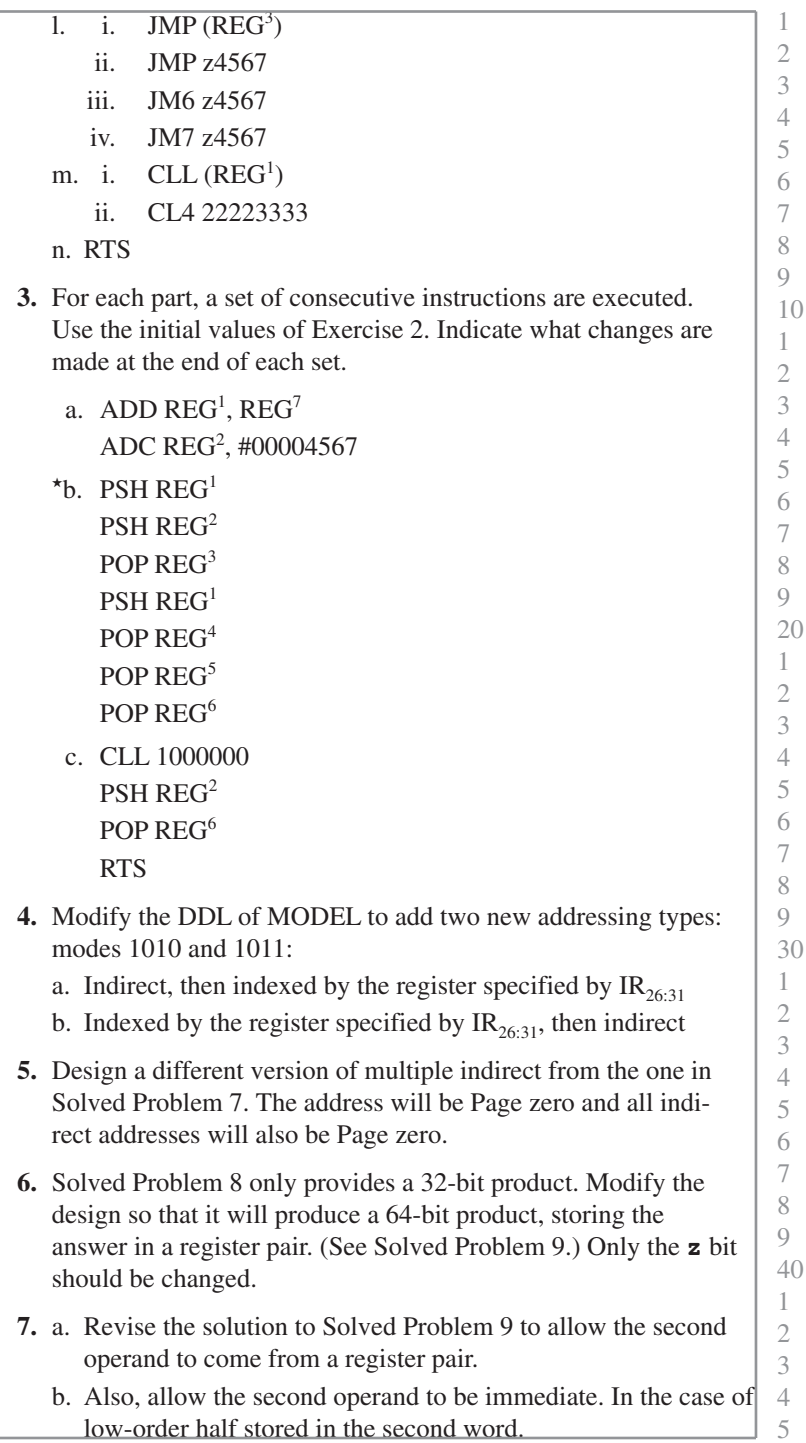

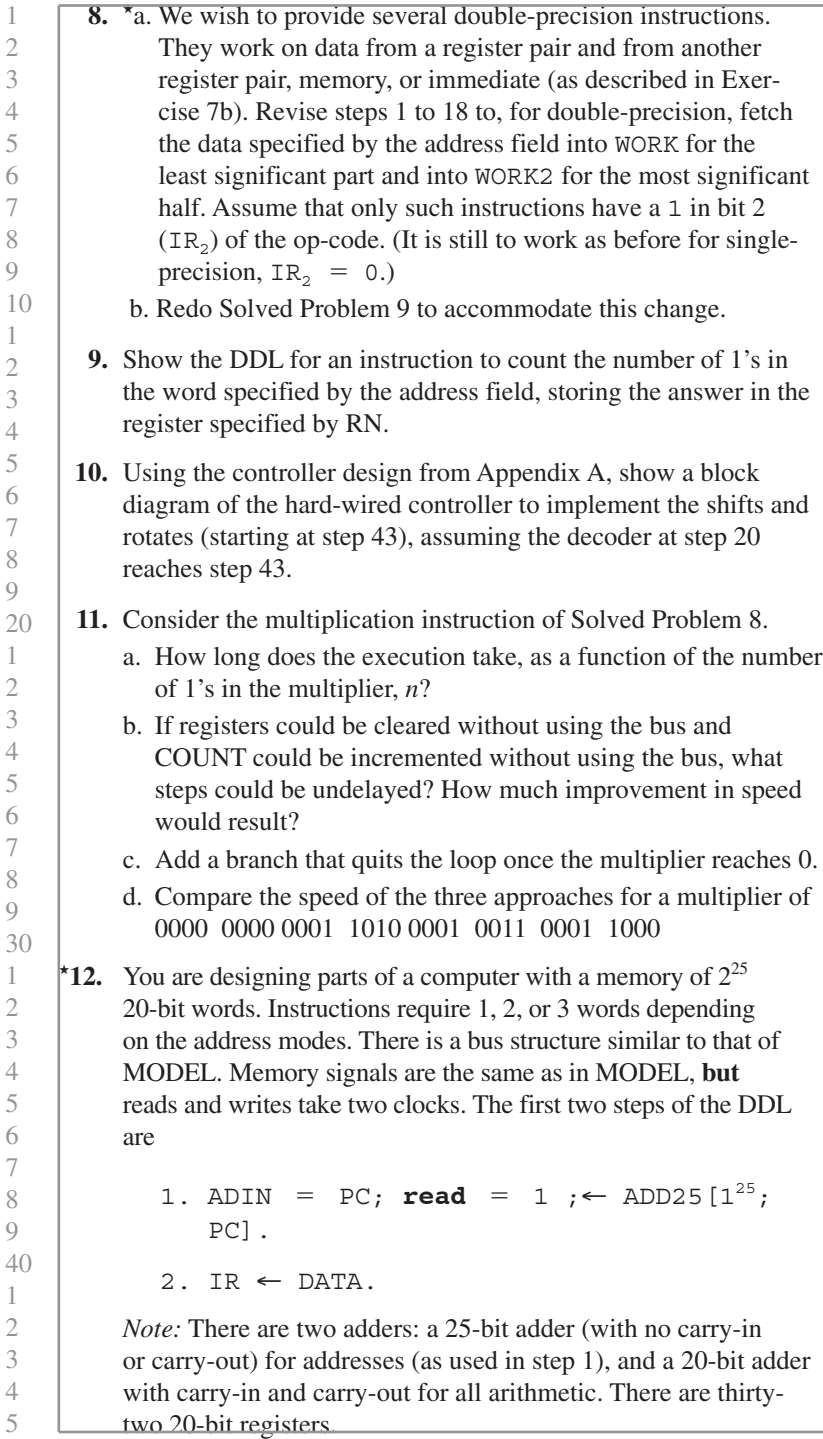

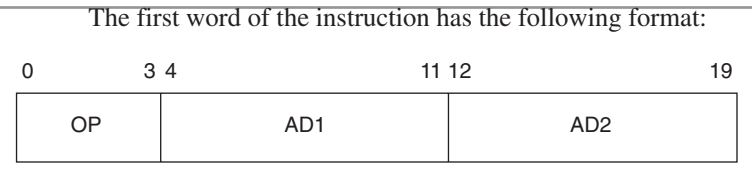

1 2

7

1 2 3

5

Some instructions (OP beginning with 0) have two addresses; others have only 1 (using only AD1 for address computation).

The following address types are available. Those beginning with a 0 are complete in the AD field; those beginning with a 1 require an extra word. If both addresses require a second word, the word associated with AD2 comes first.

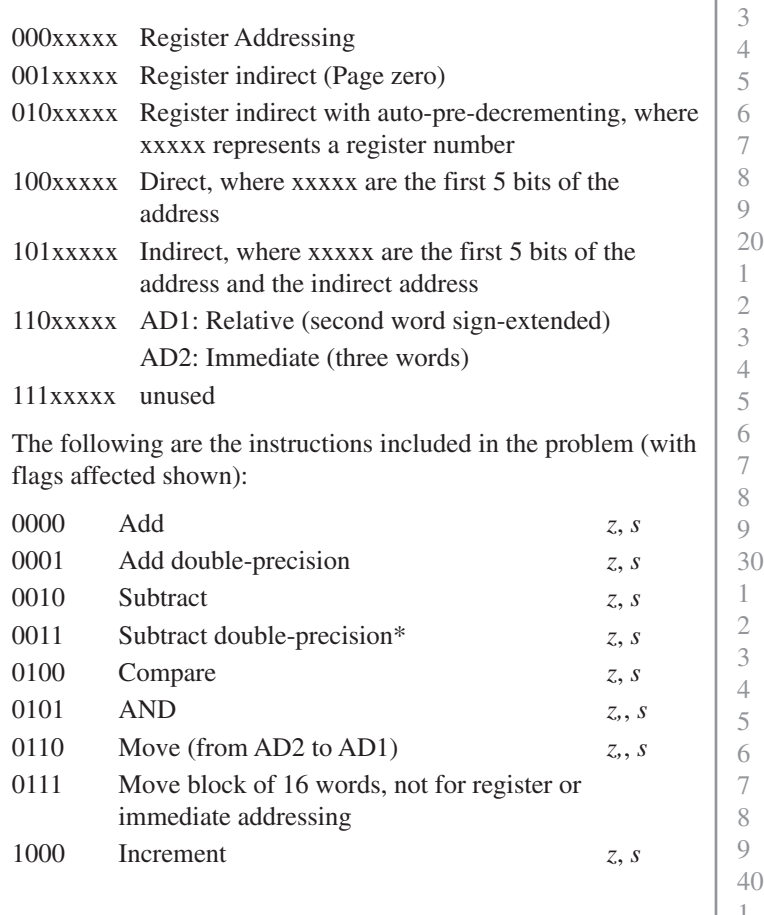

\*For double-precision, the low-order half is at an even address or register number, and the high-order half is at an odd address or register number. We will assume that the programmer always enters an even address.

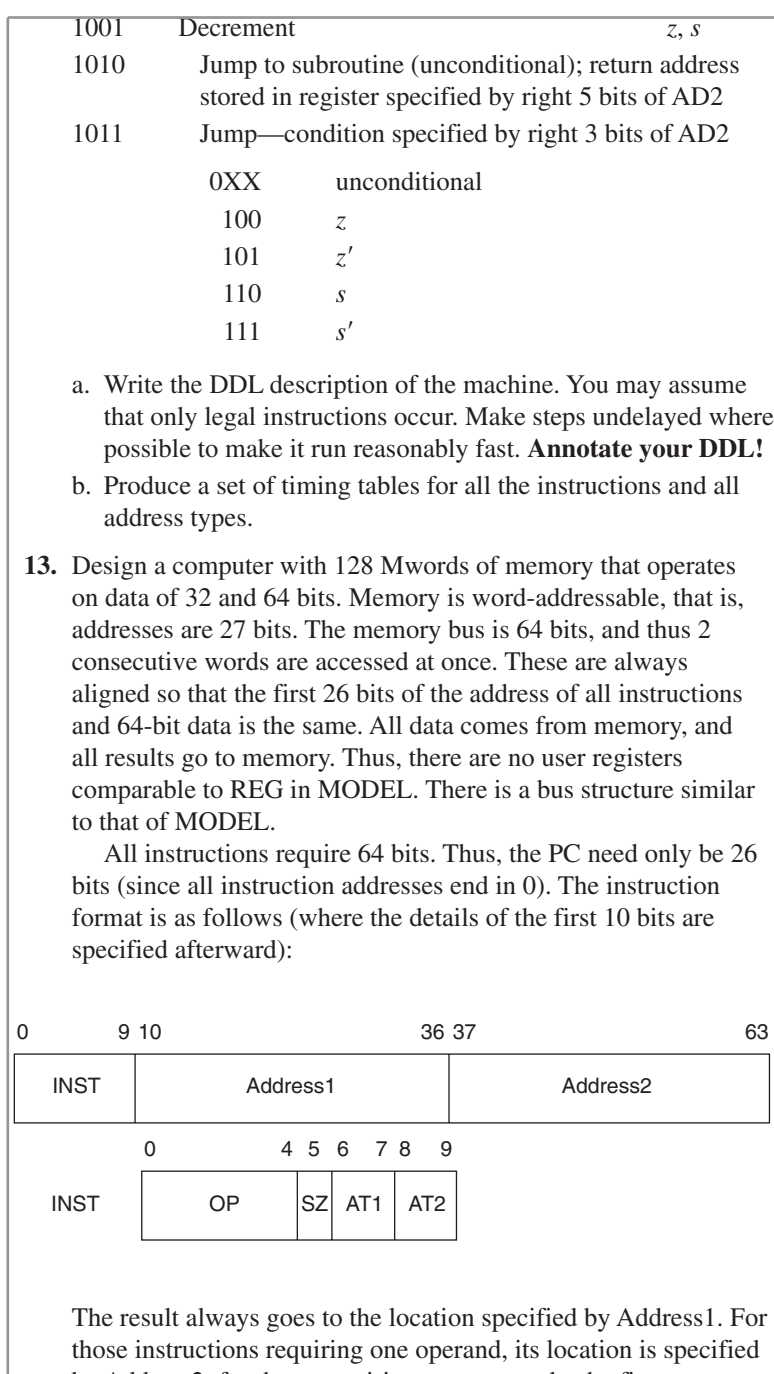

by Address2; for those requiring two operands, the first comes from the location specified by Address1, and the second from the

5

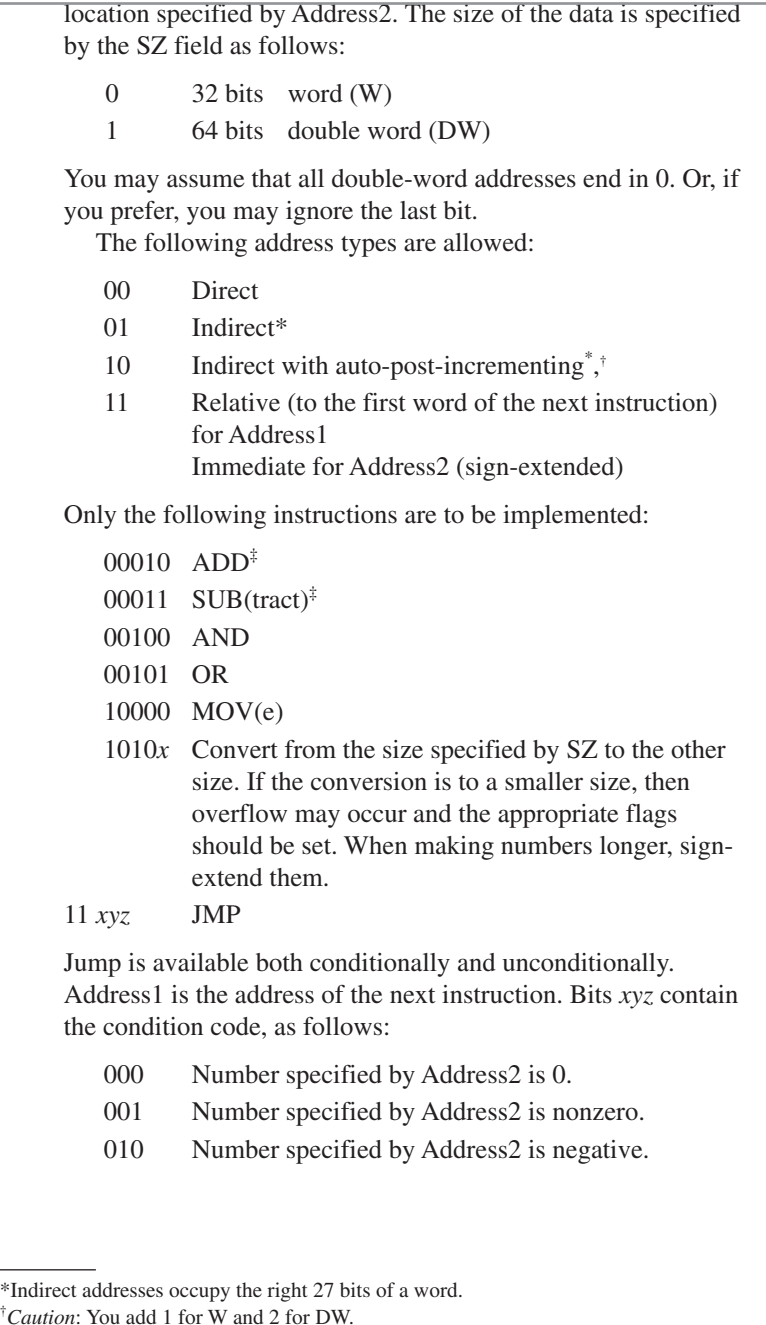

† *Caution*: You add 1 for W and 2 for DW.

‡ There are two overflow flags: one to indicate signed overflow (*v*), and one to indicate unsigned overflow (*c*). They can be tested by the jump instruction.

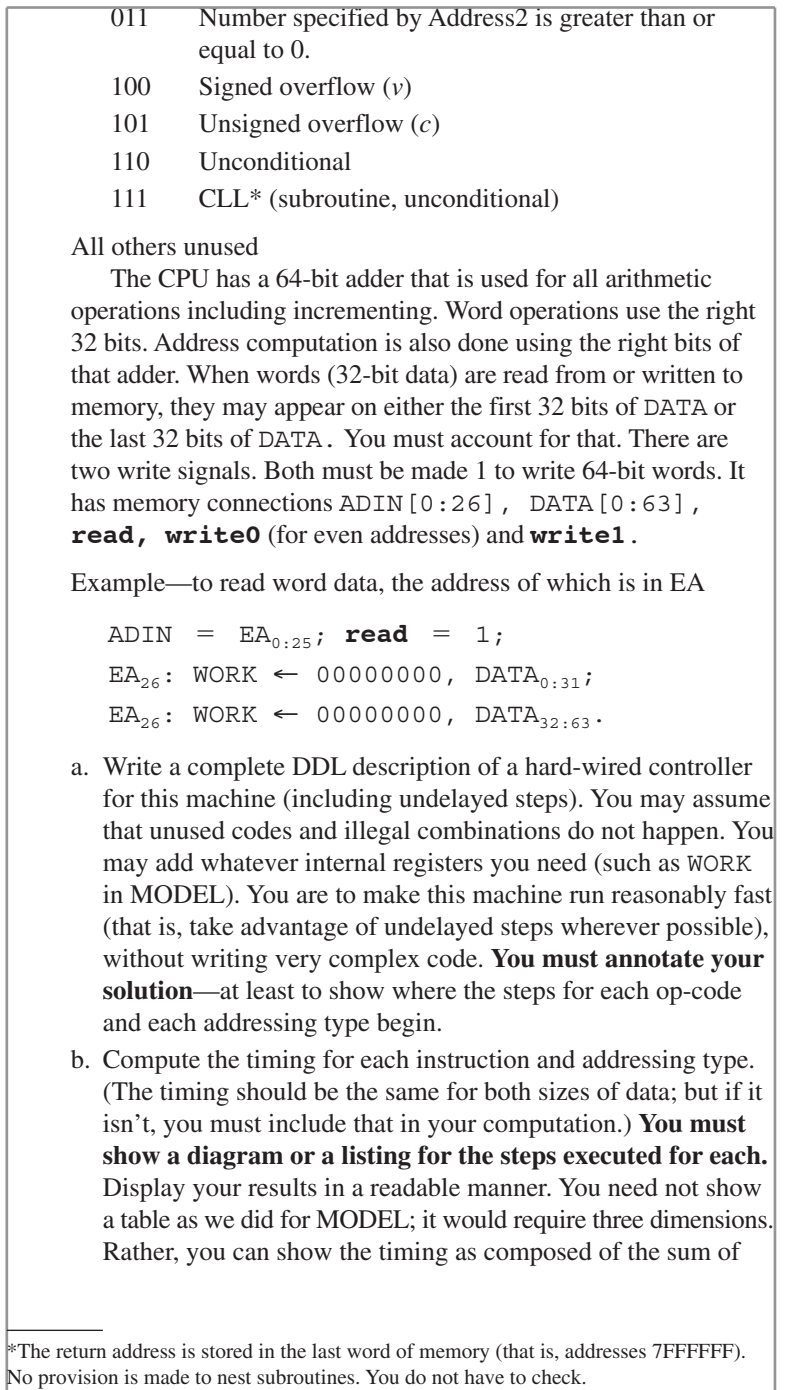

three or four parts (for example, instruction fetch plus address 1 plus address 2 plus execution), with a table for each part. Just make sure that it is clear how you compute the timing for any instruction.

### **10.8 CHAPTER TEST (75 MINUTES)**

**1.** (25) For the following values in MODEL:

 $PC = 12000122$ 

Bits 16:31 of this instruction word are 9402  $REG<sup>3</sup> = 98765432$ 

 $M[00000000] = FP000011$ 

 $M[12121212] = 00000000$ 

Show the changes to registers, flag bits, and memory locations for each of the following instructions. Also specify the number of memory references to fetch and execute each instruction.

- a. LOD REG<sup>2</sup>, 12121212
- b. STO  $REG^3$ ,  $z4567$
- c. ADD  $REG^3$ , #80112233
- d. AND REG<sup>3</sup>, [12121212]
- e. JMP @9000
- **2.** (25) I wish to create a new instruction for MODEL. It only works for those addressing types that produce a memory address in EA, but you need not modify the addressing section to check for that. You will need an extra register, TEMP (if you don't want to change any other registers or memory locations).

This instruction, SWP, compares the unsigned number in the memory location pointed to by EA with the unsigned number in the location following that. If the second number is greater, it swaps the two numbers; otherwise, it does nothing. Write the DDL to implement this instruction beginning at step 60.

Examples: SWP 00001234 Before: 00001234: 7 After: 00001234: 8 00001235: 8 00001235: 7 Before: 00001234: 8 After: 00001234: 8 00001235: 7 00001235: 7

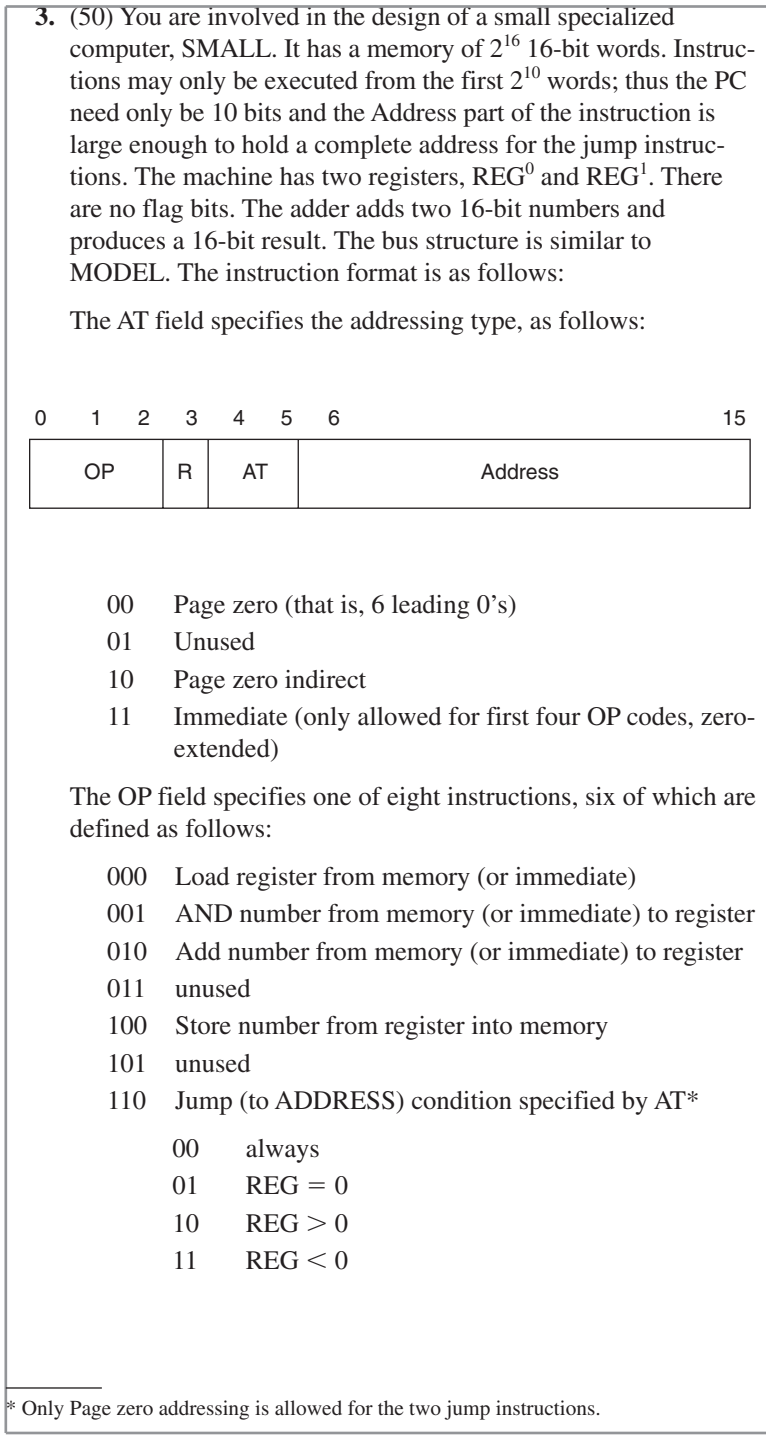

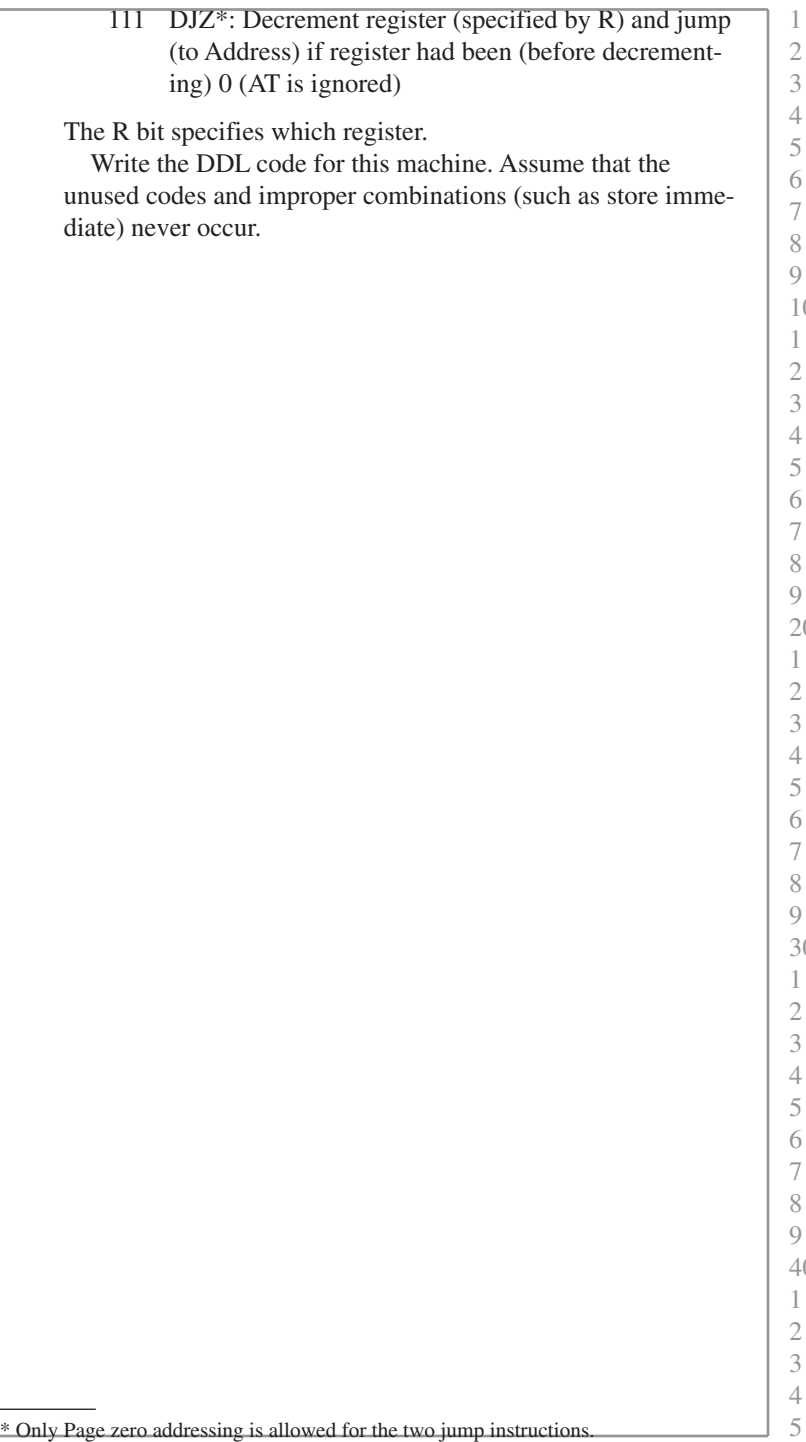